## Feedback Analysis Students

- [8]: import numpy as np import pandas as pd import matplotlib.pyplot as plt
- [9]: plt.style.use( 'fivethirtyeight')
- [10]: students = pd.read\_csv("Studentsfeedback.csv")
- [11]: students.columns
- [11]: Index(['Timestamp', 'Email address', 'Name of the student', 'Program', 'Semester', 'Department',

'How do you rate the academic ambience of the college?',

'Note down your grievances and suggestions regarding the academic ambience of the college.',

'How do you rate the library and learning resources facilities of the college?',

'Note down your grievances and suggestions regarding library and learning resource facilities of the college.',

'How do you rate the teachers of the college generally in imparting knowledge to the students?',

'How do you rate the support of the teachers in your curricular and extra curricular activities?',

'Note down your grievances and suggestions regarding the support to curricular and extra curricular activities of students.',

'Do you use the sports, games and fitness facilities provided in the campus?',

'How do you rate the sports and games facilities in the campus?',

'Note down your grievances and suggestions regarding sports and games facilities in the campus.',

'How do you rate the hostel facilities provided in the campus?',

'How do you rate the canteen facilities provided in the campus?',

'Note down your grievances and suggestions for improvement in canteen facilities.'.

'How do you rate the campus discipline?',

'Note down your grievances and suggestions for improving the campus discipline.',

'What do you think is the greatest strength of the Campus of Sree Sankara College?',

'What do you think is the major weakness of the Campus of Sree Sankara College?',

'What do you think is the greatest opportunity of the Campus of Sree Sankara College?',

'What do you think is the greatest challenge of the Campus of Sree Sankara College?',

'Any other suggestions'], dtype='object')

#### [12]: students.isnull().sum()

## [12]: Timestamp Email address Name of the student Program Semester Department How do you rate the academic ambience of the college? Note down your grievances and suggestions regarding the academic ambience of the How do you rate the library and learning resources facilities of the college? Note down your grievances and suggestions regarding library and learning resource facilities of the college. How do you rate the teachers of the college generally in imparting knowledge to the students? How do you rate the support of the teachers in your curricular and extra curricular activities? Note down your grievances and suggestions regarding the support to curricular and extra curricular activities of students. Do you use the sports, games and fitness facilities provided in the campus? How do you rate the sports and games facilities in the campus? Note down your grievances and suggestions regarding sports and games facilities in the campus. How do you rate the hostel facilities provided in the campus?

How do you rate the canteen facilities provided in the campus?

Note down your grievances and suggestions for improvement in canteen facilities.

1

How do you rate the campus discipline?

0

Note down your grievances and suggestions for improving the campus discipline.

1

What do you think is the greatest strength of the Campus of Sree Sankara College?

What do you think is the major weakness of the Campus of Sree Sankara College?

What do you think is the greatest opportunity of the Campus of Sree Sankara College?

What do you think is the greatest challenge of the Campus of Sree Sankara College?

Any other suggestions

1

dtype: int64

#### [13]: students\_groupby(["Program"],axis = 0).count().iloc[:,0:1]

# Program BA 74 BCom 65 BSc 125 BVoc 26

MA 7 MSc 31

#### [14]: students.iloc[0,6:]

[14]: How do you rate the academic ambience of the college?

4

Note down your grievances and suggestions regarding the academic ambience of the college.

Good

How do you rate the library and learning resources facilities of the college?  $^{4}$ 

Note down your grievances and suggestions regarding library and learning resource facilities of the college. Much more

resources can be included

How do you rate the teachers of the college generally in imparting knowledge to the students?

1

How do you rate the support of the teachers in your curricular and extra

curricular activities? Note down your grievances and suggestions regarding the support to curricular and extra curricular activities of students. Need more support from teachers Do you use the sports, games and fitness facilities provided in the campus? How do you rate the sports and games facilities in the campus? Note down your grievances and suggestions regarding sports and games facilities in the campus. Good How do you rate the hostel facilities provided in the campus? How do you rate the canteen facilities provided in the campus? Note down your grievances and suggestions for improvement in canteen facilities. More food sources can be included How do you rate the campus discipline? Note down your grievances and suggestions for improving the campus discipline. Good coordination between teachers and students What do you think is the greatest strength of the Campus of Sree Sankara College? Campus What do you think is the major weakness of the Campus of Sree Sankara College? What do you think is the greatest opportunity of the Campus of Sree Sankara College? Good campus What do you think is the greatest challenge of the Campus of Sree Sankara College? Nothing Any other suggestions Nil Name: 0, dtype: object a 1

```
[15]: al=students_iloc[:,6]_value_counts()
      al.index=["Very Good","Excellent","Good","Satisfactory","Poor"]
```

[16]: a1

[16]: Very Good 111 Excellent 86 Good 85 Satisfactory 36 Poor 10

Name: How do you rate the academic ambience of the college?, dtype: int64

```
[25]: plt_figure( figsize=(12,6))
  plt_ suptitle(al_name_title())
  al_plot(kind= "pie",autopct="%3.1f%%",ylabel="")
  plt_legend( bbox_to_anchor=(1.5, 0.75))
  plt.show()
```

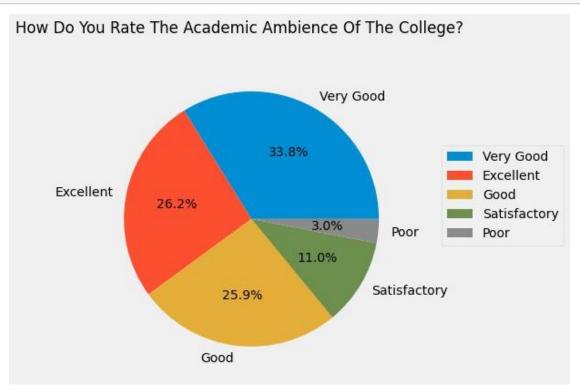

## [10]: a2=students\_iloc[:,7]\_value\_counts() a2

| [10]: | Good                                             | 28 |
|-------|--------------------------------------------------|----|
|       | Nil                                              | 22 |
|       | Nothing                                          | 16 |
|       | Nothing                                          | 14 |
|       | No suggestions                                   | 11 |
|       |                                                  |    |
|       | It's Good                                        | 1  |
|       | Please keep up the greenery of the campus        | 1  |
|       | Need more Cleanliness                            | 1  |
|       | The buildings are old so want some modifications | 1  |
|       | Class rooms must be improved                     | 1  |

Name: Note down your grievances and suggestions regarding the academic ambience of the college., Length: 200, dtype: int64

[18]: a3=students\_iloc[:,8]\_value\_counts()
a3\_index=["Excellent","Very Good","Good","Satisfactory","Poor"]
a3

[18]: Excellent 114
Very Good 95
Good 68
Satisfactory 32
Poor 19

Name: How do you rate the library and learning resources facilities of the college?, dtype: int64

[26]: plt.figure( figsize=(12,6))
#plt. suptitle(a1.name.title())
a3.plot(kind= "pie",title= a3.name.title(),autopct="%3.1f%%",ylabel="")
plt.legend( bbox\_to\_anchor=(1.5, 0.75))
plt.show()

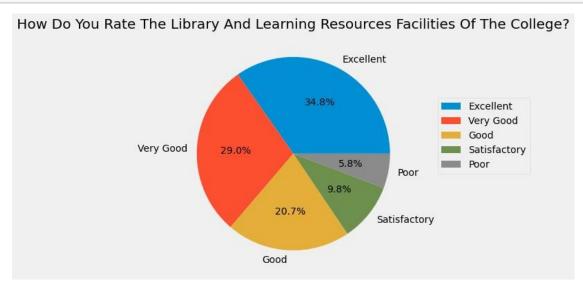

| [20]: | a4=students_iloc[:,9]_value_counts() a4             |                           |
|-------|-----------------------------------------------------|---------------------------|
| [20]: | Good<br>Nil<br>Nothing<br>Nothing<br>No suggestions | 36<br>29<br>18<br>14<br>9 |

More books should be added to library regarding to each courses

Students need more books for reference

Try to improve

Add more books

Library included all languages

Name: Note down your grievances and suggestions regarding library and learning resource facilities of the college., Length: 187, dtype: int64

- [21]: a5=students.iloc[:,10].value\_counts()
  a5.index=["Excellent","Very Good","Good","Satisfactory","Poor"]
  a5
- [21]: Excellent 121
  Very Good 105
  Good 65
  Satisfactory 25
  Poor 12

Name: How do you rate the teachers of the college generally in imparting knowledge to the students?, dtype: int64

[27]: plt.figure( figsize=(12,6))
#plt. suptitle(a1.name.title())
a5.plot(kind= "pie",title= a5.name.title(),autopct="%3.1f%%",ylabel="")
plt.legend( bbox\_to\_anchor=(1.5, 0.75))
plt.show()

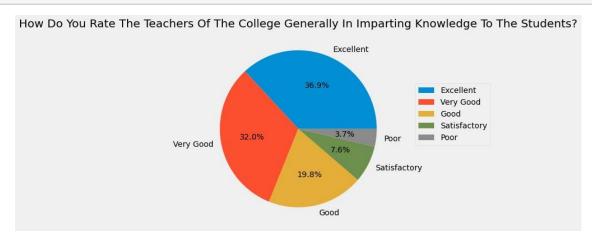

[23]: a6=students.iloc[:,11].value\_counts()
a6.index=["Excellent","Very Good","Good","Satisfactory","Poor"]
a6

[23]: Excellent 106
Very Good 94
Good 72
Satisfactory 42
Poor 14

Name: How do you rate the support of the teachers in your curricular and extra curricular activities?, dtype: int64

plt\_figure( figsize=(12,6))
a6\_plot(kind= "pie",title= a6\_name\_title(),autopct="%3.1f%%",ylabel="")
plt\_legend( bbox\_to\_anchor=(1.5, 0.75))
plt.show()

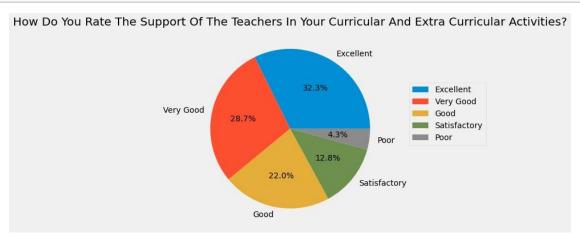

## [32]: a7=students\_iloc[:,12]\_value\_counts() a7

| [32]: | Nil                                                | 27 |
|-------|----------------------------------------------------|----|
|       | Good                                               | 22 |
|       | Nothing                                            | 17 |
|       | Nothing                                            | 14 |
|       | No                                                 | 10 |
|       |                                                    |    |
|       | It was good. No grievance                          | 1  |
|       | Not much satisfied but its ok.                     | 1  |
|       | The teachers in English department are so friendly | 1  |
|       | Please keep supporting                             | 1  |
|       | Please give more chances for students              | 1  |

Name: Note down your grievances and suggestions regarding the support to curricular and extra curricular activities of students., Length: 207, dtype: int64

#### []:

```
[33]: a8=students_iloc[:,13]_value_counts()
a8
```

[33]: No 229 Yes 99

Name: Do you use the sports, games and fitness facilities provided in the campus?, dtype: int64

[34]: plt.figure( figsize=(12,6))
a8.plot(kind= "pie",title= a8.name.title(),autopct="%3.1f%%",ylabel="")
plt.legend( bbox\_to\_anchor=(1.5, 0.75))
plt.show()

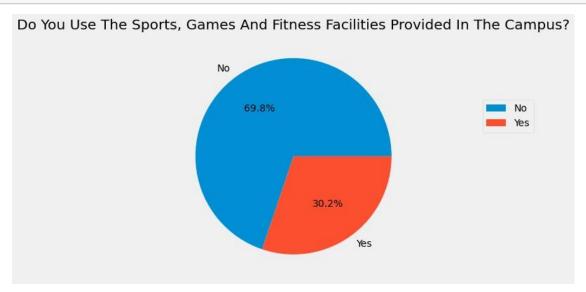

- [35]: a9=students\_iloc[:,14]\_value\_counts()
  a9\_index=["Good","Very Good","Excellent","Poor","Satisfactory"]
  a9
- [35]: Good 108
  Very Good 80
  Excellent 77
  Poor 33
  Satisfactory 30

Name: How do you rate the sports and games facilities in the campus?, dtype: int64

### plt.show()

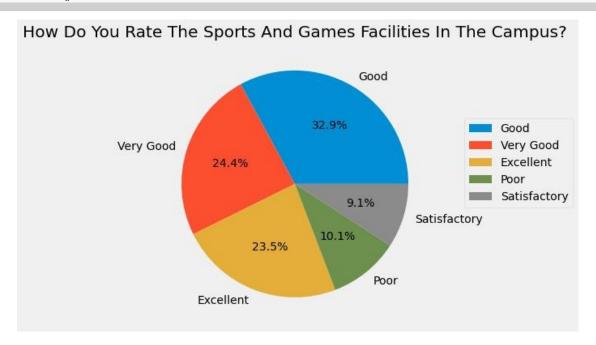

[]:

## [37]: a10=students\_iloc[:,15]\_value\_counts() a10

| [37]: | Nil                                        | 32 |
|-------|--------------------------------------------|----|
|       | Good                                       | 32 |
|       | Nothing                                    | 23 |
|       | Nothing                                    | 17 |
|       | No                                         | 14 |
|       |                                            |    |
|       | Ok                                         | 1  |
|       | Get help from sports facilities management | 1  |
|       | Excellent                                  | 1  |
|       | All is good                                | 1  |
|       | Basketball team have to be formed          | 1  |

Name: Note down your grievances and suggestions regarding sports and games facilities in the campus., Length: 181, dtype: int64

[38]: all=students\_iloc[:,16]\_value\_counts()
all\_index=["Good","Very Good","Satisfactory","Poor","Excellent",]
all

[38]: Good 130

Very Good 55

Satisfactory 55

Poor 50

Excellent 38

Name: How do you rate the hostel facilities provided in the campus?, dtype: int64

[39]: plt.figure( figsize=(12,6))
#plt. suptitle(a1.name.title())
all.plot(kind= "pie",title= all.name.title(),autopct="%3.1f%%",ylabel="")
plt.legend( bbox\_to\_anchor=(1.5, 0.75))
plt.show()

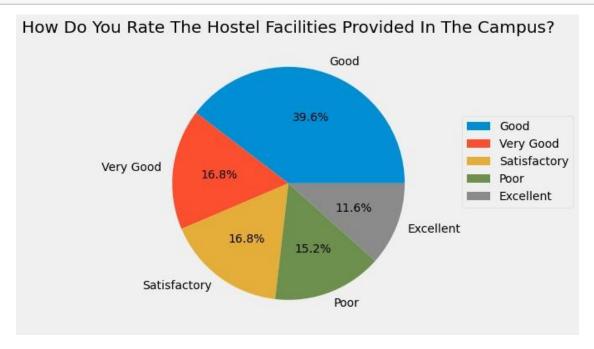

Name: How do you rate the canteen facilities provided in the campus?, dtype: int64

[42]: al2.index =[dic.get(item) for item in al2.index] al2

[42]: Good 116
Satisfactory 68
Very Good 65
Poor 52
Excellent 27

Name: How do you rate the canteen facilities provided in the campus?, dtype: int64

plt\_figure( figsize=(12,6))
a12\_plot(kind= "pie",title= a12\_name\_title(),autopct="%3.1f%%",ylabel="")
plt\_legend( bbox\_to\_anchor=(1.5, 0.75))
plt.show()

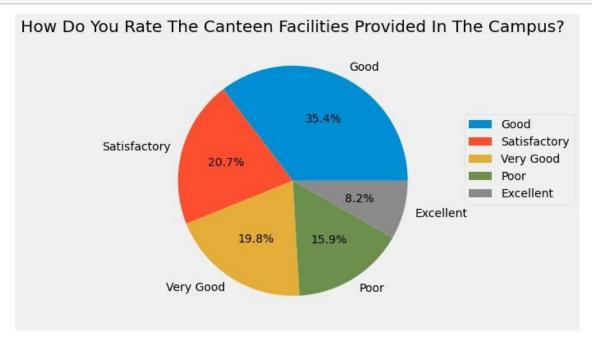

[45]: a13=students\_iloc[:,18]\_value\_counts() a13

[45]: Nil 24
Good 14
Nothing 14
Nothing 14

```
No
                                                     10
      It is good now
                                                      1
      More facilities and food resources are required
                                                      1
      Need more neat and clean
                                                      1
                                                      1
      food quality need to be improved
                                                      1
      Name: Note down your grievances and suggestions for improvement in canteen
      facilities., Length: 236, dtype: int64
 []:
[46]: a14=students_iloc[:,19]_value_counts()
      a14
[46]: 3
          113
      2
          103
      1
           60
           32
      4
           20
      Name: How do you rate the campus discipline?, dtype: int64
[47]: a14_index = [dic_get(item) for item in a14_index]
      a14
[47]: Good
                    113
      Very Good
                    103
      Excellent
                     60
      Satisfactory
                     32
      Poor
                     20
      Name: How do you rate the campus discipline?, dtype: int64
[49]: plt_figure( figsize=(12,6))
      plt_legend( bbox_to_anchor=(1.5, 0.75))
      plt.show()
```

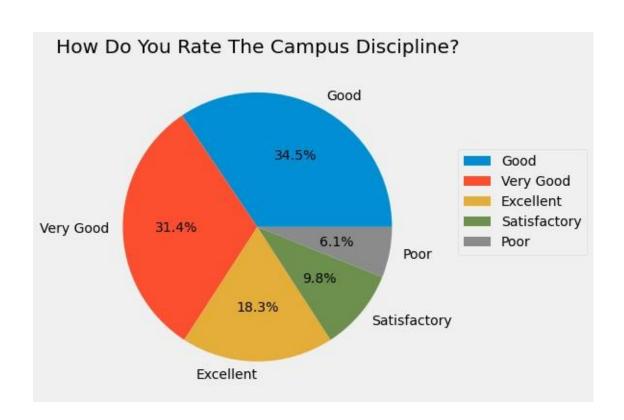

| [50]:  | al5=students.iloc[:,20].value_counts() al5                                            |                       |        |
|--------|---------------------------------------------------------------------------------------|-----------------------|--------|
| [50]:  | Nil                                                                                   | 30                    |        |
|        | Good                                                                                  | 22                    |        |
|        | Nothing                                                                               | 20                    |        |
|        | Nothing                                                                               | 17                    |        |
|        |                                                                                       | 12                    |        |
|        |                                                                                       |                       |        |
|        | Discipline ourself                                                                    | 1                     |        |
|        | Its fine                                                                              | 1                     |        |
|        | Give strict action for undispline activities                                          | 1                     |        |
|        | No suggestion                                                                         | 1                     |        |
|        | Nill                                                                                  | 1                     |        |
|        | Name: Note down your grievances and suggestion discipline., Length: 188, dtype: int64 | ons for improving the | campus |
| [51]:  | a16=students.iloc[:,21].value_counts() a16                                            |                       |        |
| [51] - | Students                                                                              | 25                    |        |
| [51].  | Students                                                                              | 23                    |        |
|        | Unity                                                                                 | 12                    |        |
|        | Office                                                                                | 12                    |        |

|       | Good<br>-                                                                                                    | 7<br>6                 |
|-------|----------------------------------------------------------------------------------------------------|------------------------|
|       | Coorporation between students, teachers and ma<br>Brilliant teachers and nature beauty of college<br>Really appreciate<br>Academics<br>The students and the party<br>Name: What do you think is the greatest strengt<br>College?, Length: 223, dtype: int64             | 1<br>1<br>1<br>1       |
| [52]: | al7=students_iloc[:,22]_value_counts() al7                                                                                                    |                        |
| [52]: | Nil 24 Nothing 21 Nothing 19 No 9 7 1 It's little bit backward in support to arts and should be more better 1 Lack of proper execution of rules and regulation 1 Canteen 1 Peace 1 Name: What do you think is the major weakness of College?, Length: 211, dtype: int64 | ns                     |
| [53]: | al8=students_iloc[:,23]_value_counts() al8                                                                                                    |                        |
| [53]: | Nil<br>Nothing<br>No<br>Library                                                                                                    | 16<br>8<br>7<br>6<br>6 |

```
Library facilities and drama opportunities.
      Placements
      Getting my favorite subject to study
                                                       1
      Name: What do you think is the greatest opportunity of the Campus of Sree
      Sankara College?, Length: 257, dtype: int64
[54]: a19=students_iloc[:,24]_value_counts()
[54]: Nil
                                                         24
      Nothing
                                                         24
      Nothing
                                                         21
                                                         14
      No
                                                         10
                                                          1
      Other campus
      Dont know
      Gathering students into a peaceful environment
      Study
      Nill
      Name: What do you think is the greatest challenge of the Campus of Sree Sankara
      College?, Length: 202, dtype: int64
[55]: a20=students_iloc[:,25]_value_counts()
      a20
[55]: No
      122
      Nil
      34
      Nothing
      23
      Nothing
      19
      8
      Please provide pure drinking water without snail
      1
      NO
      1
      Need to improve the political and gender neutrality mind among the teachers and
```

To study here

non teaching staffs\nRequire a Gpay QR code in office, canteen,etc

Making it important to answer every columns even if we don't have particular suggestions over some questions is a bit challenging 1 Name: Any other suggestions, Length: 98, dtype: int64

[56]: a = students.columns

[57]: a[7]

[57]: 'Note down your grievances and suggestions regarding the academic ambience of the college.'

[58]: b=students\_iloc[:,7]\_value\_counts()

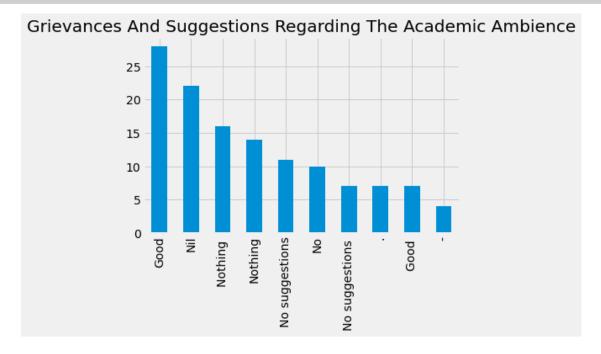

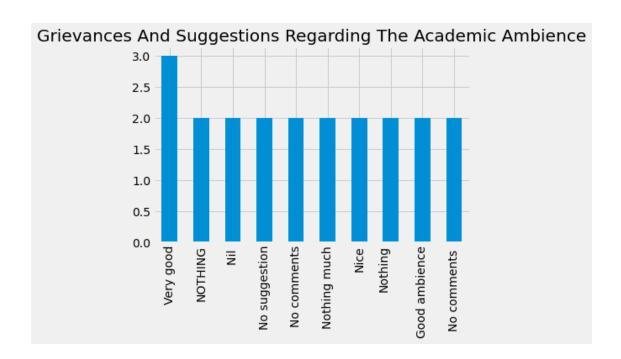

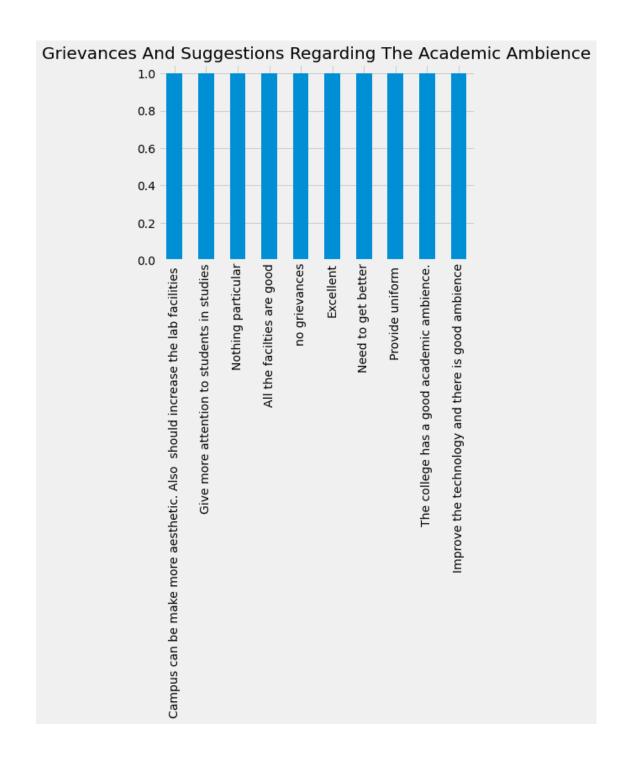

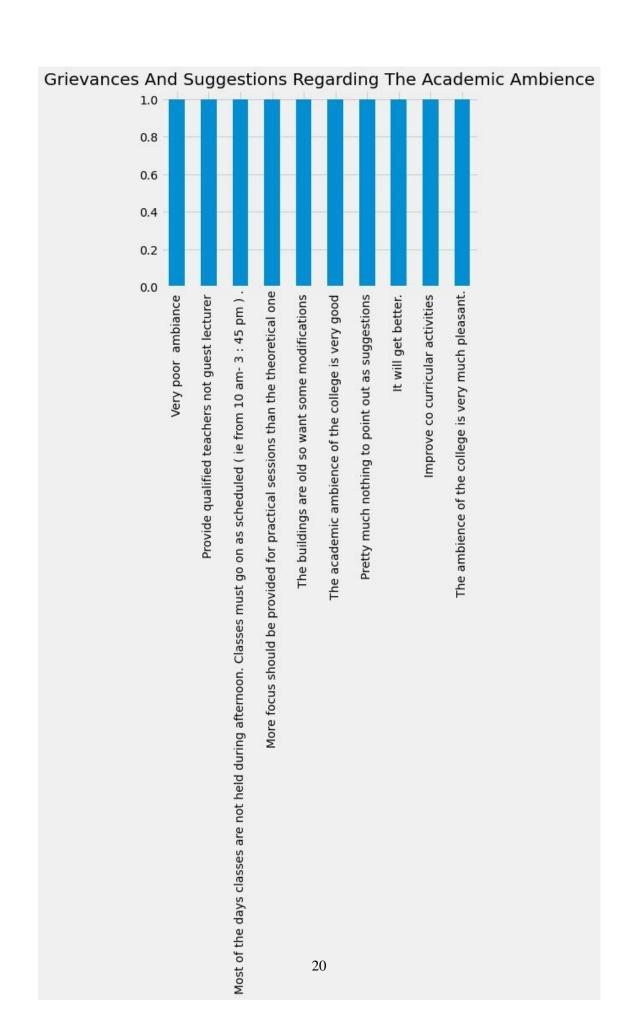

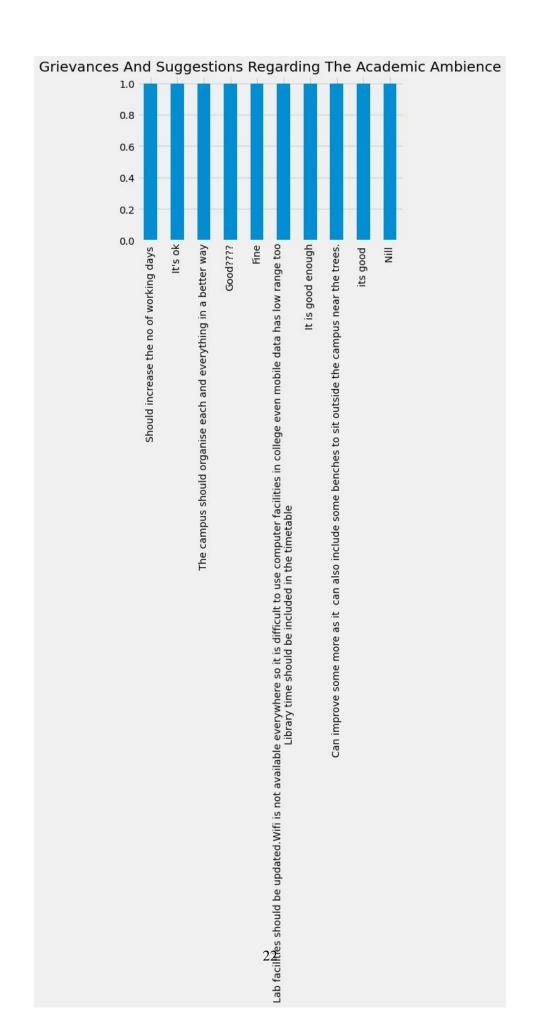

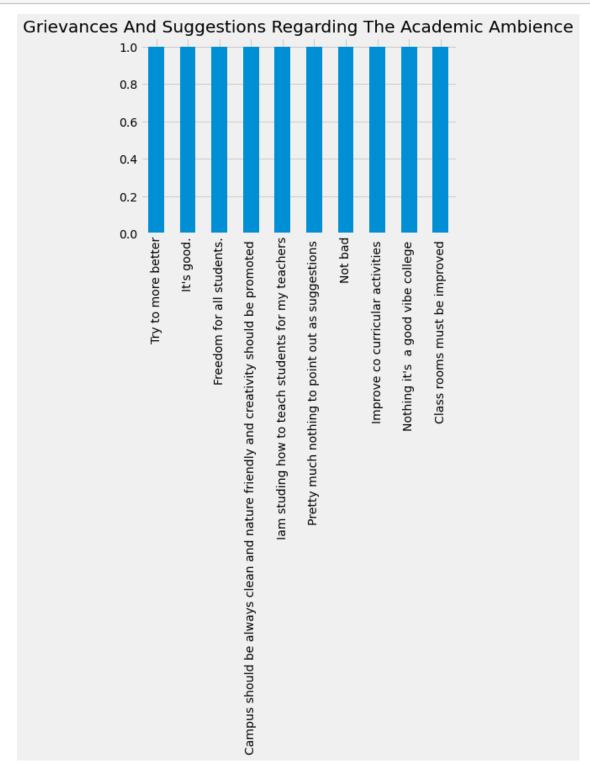

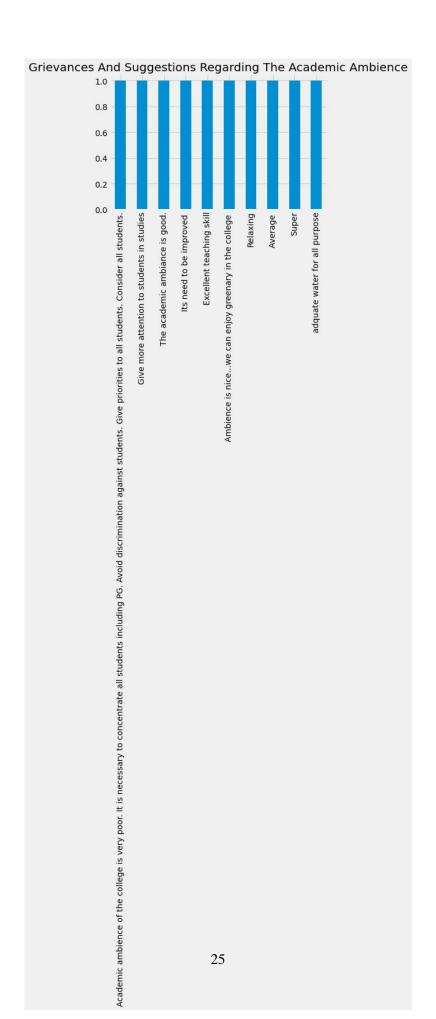

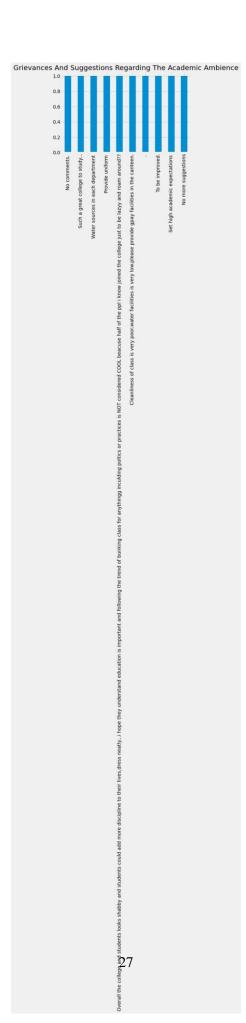

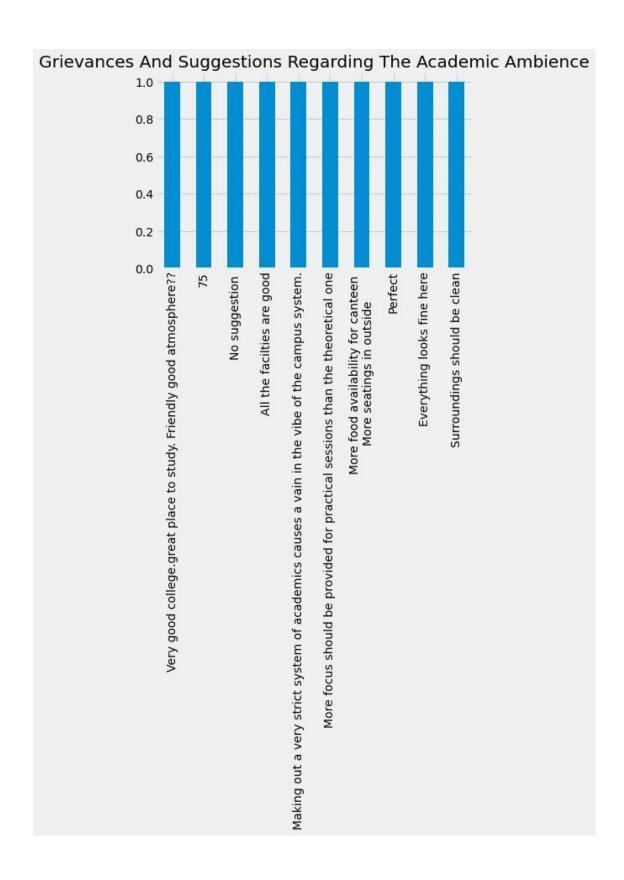

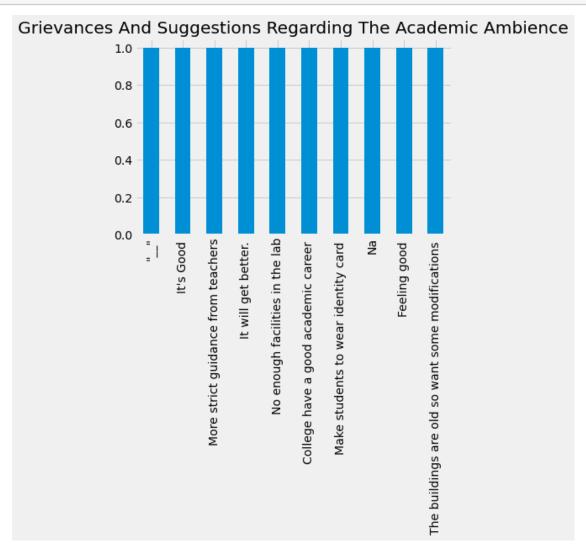

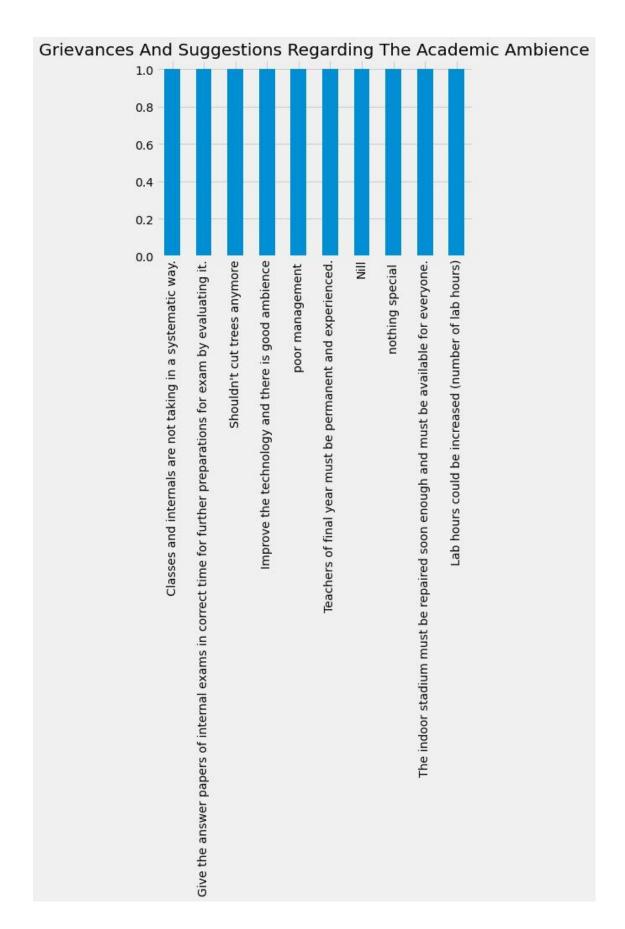

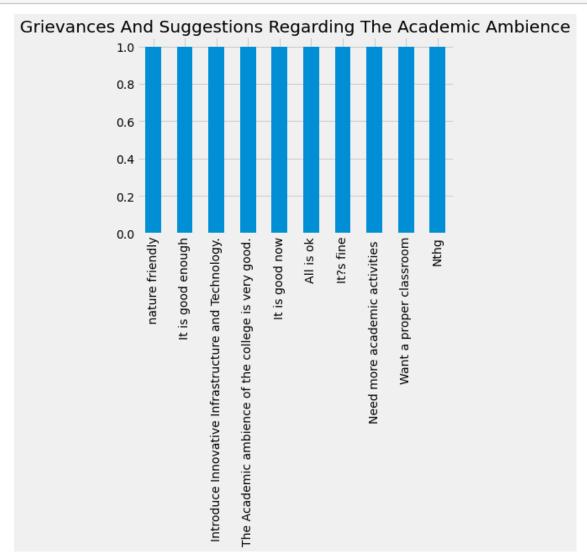

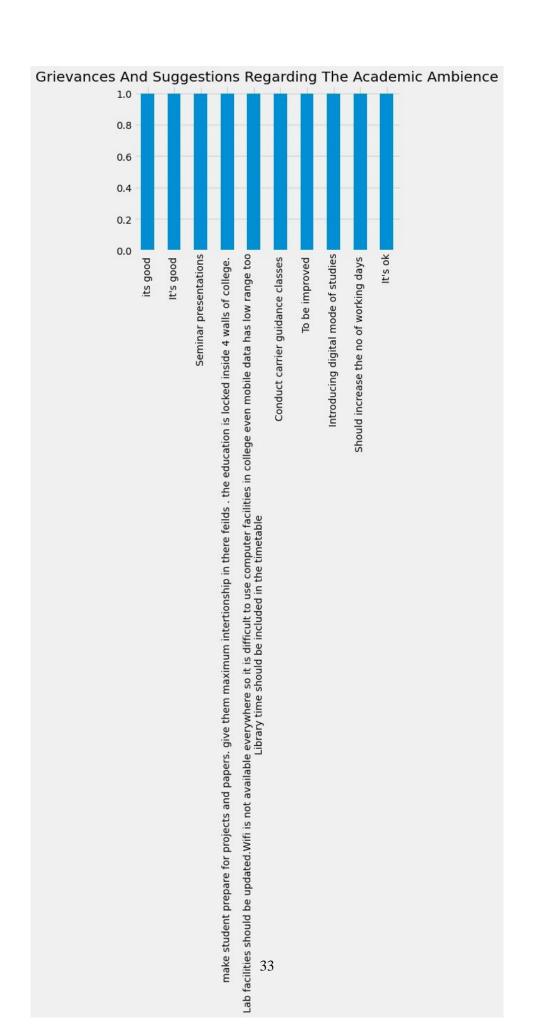

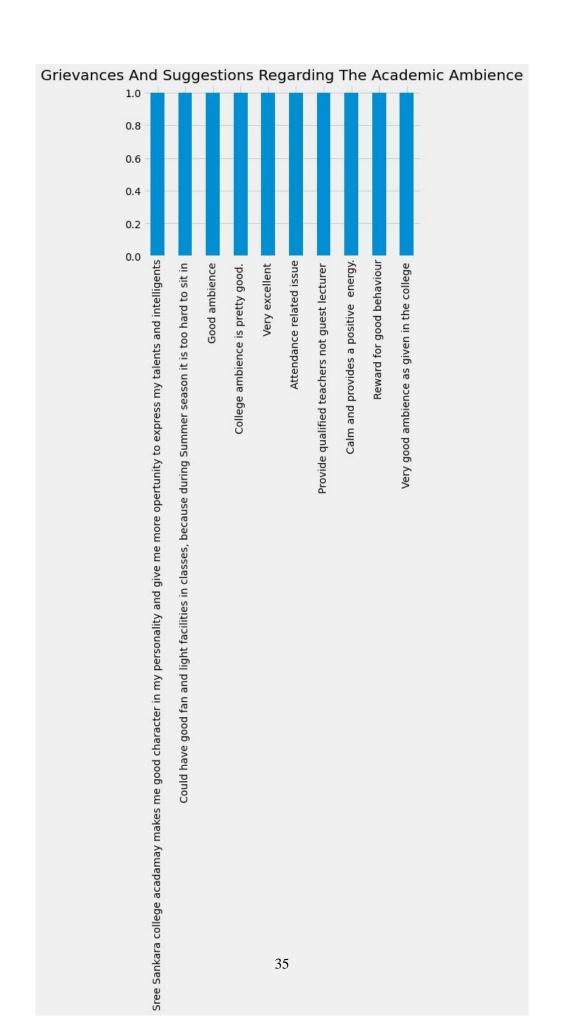

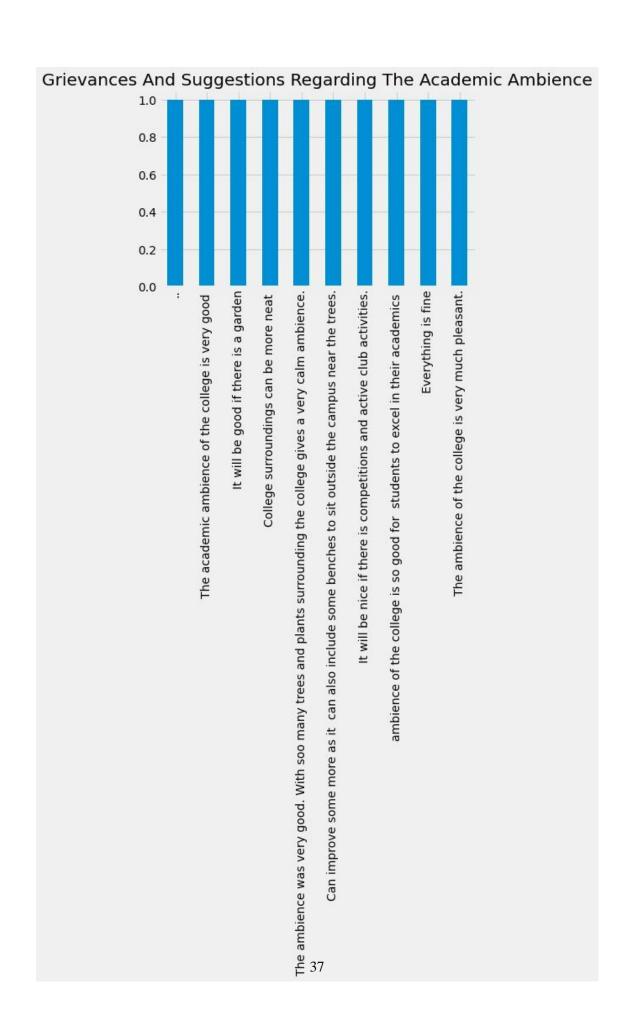

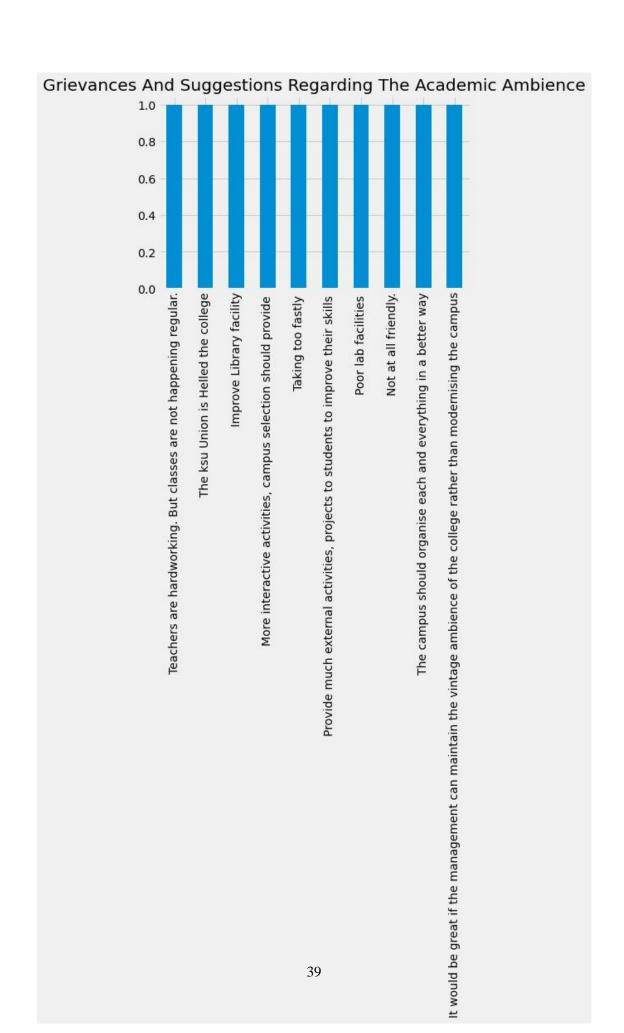

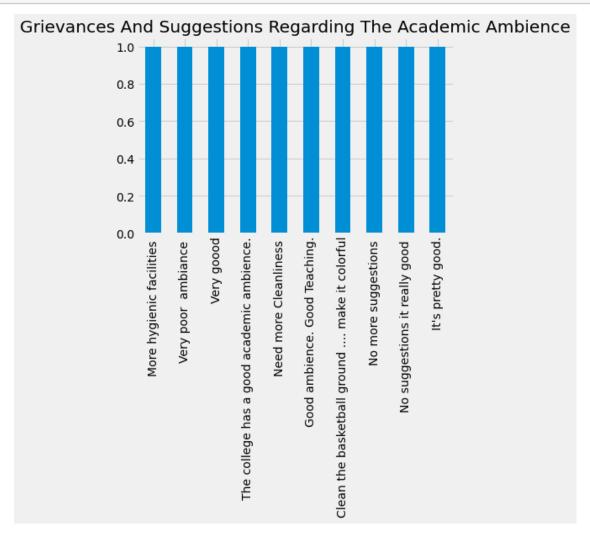

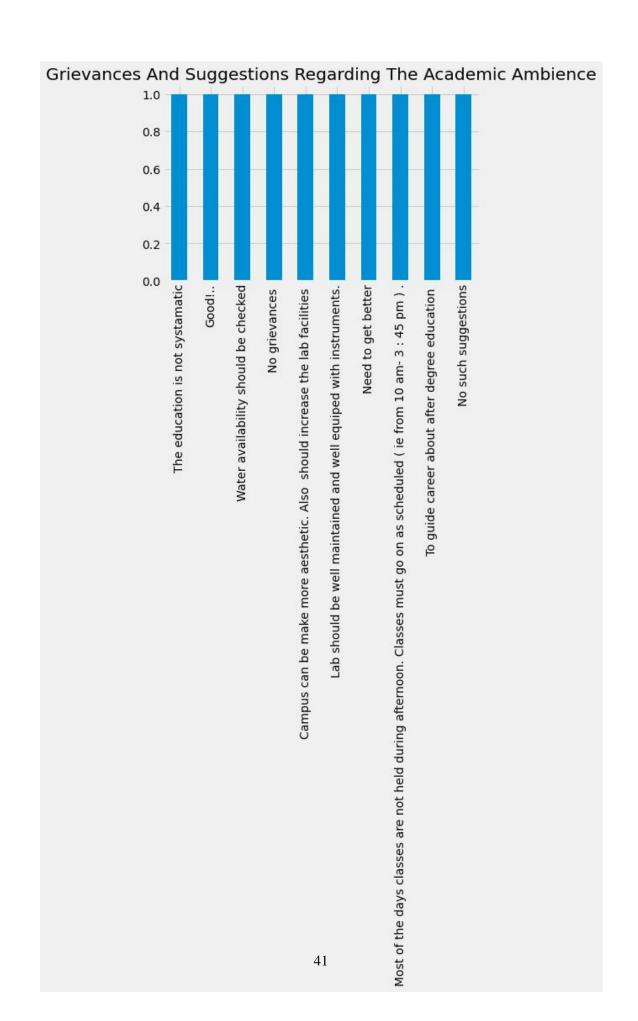

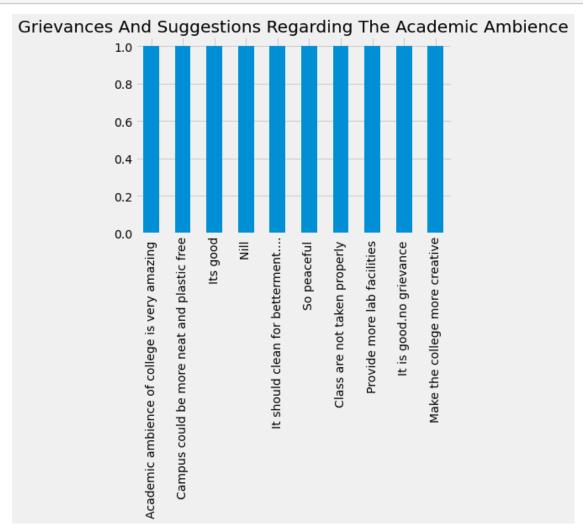

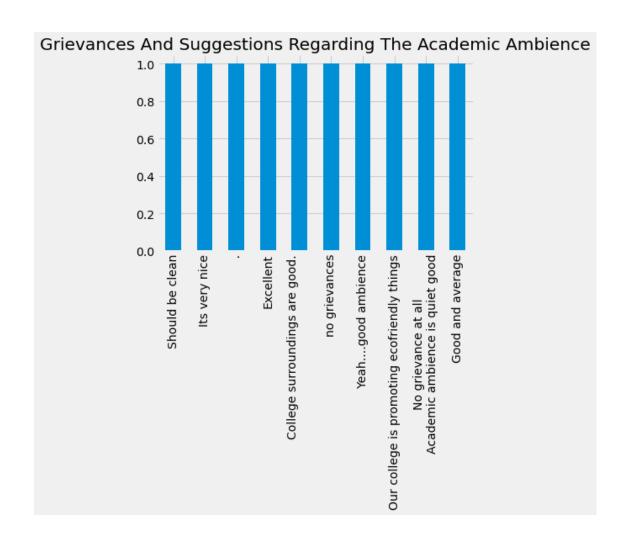

| []: |  |
|-----|--|
| []: |  |
|     |  |
| []: |  |
| []: |  |
|     |  |
| []: |  |

## Feedback Analysis Parents

```
[1]: import numpy as np
     import pandas as pd
     import matplotlib.pyplot as plt
[2]: plt. style. use('fivethirtyeight')
[3]: students = pd. read csv("Parentsfeedback.csv")
[4]: students. columns
[4]: Index(['Timestamp', 'Email address', 'Name of the parent',
            'Occupation of the parent', 'Address for communication',
            'Mobile number', 'Name of the ward', 'Programme', 'Semester',
            'Department in which the student is studying',
            'Does the institute hold Parent-Teacher meetings to inform about the
     student's performance and attendance?',
            'Does the institute conduct any program for the student's personality,
     employability and life skill development?',
            'How do you rate the quality of teaching offered by the institution?',
            'How do you rate the student discipline in the institution?',
            'Kindly note down your suggestions for improving the campus discipline.',
            'How do you rate the teaching and learning environment in the
     institution?',
            'How do you rate the library and learning facilities in the
     institution?',
            'What are your suggestions for the overall improvement of the
     institution?'],
           dtype='object')
    students.isnull().sum()
[5]: Timestamp
    Email address
    Name of the parent
```

```
Address for communication
      Mobile number
      Name of the ward
      Programme
      Semester
      Department in which the student is studying
      Does the institute hold Parent-Teacher meetings to inform about the student's
      performance and attendance?
      Does the institute conduct any program for the student's personality,
      employability and life skill development?
      How do you rate the quality of teaching offered by the institution?
      How do you rate the student discipline in the institution?
      Kindly note down your suggestions for improving the campus discipline.
      How do you rate the teaching and learning environment in the institution?
      How do you rate the library and learning facilities in the institution?
      What are your suggestions for the overall improvement of the institution?
      dtype: int64
 [7]: students.groupby(['Programme'], axis = 0).count().iloc[:, 0:1]
 \lceil 7 \rceil:
                 Timestamp
      Programme
      BA
                        108
      BCom
                         35
      BSc
                         70
      BVoc
                         1
      MA
                         13
      MSc
                         18
[11]: students. iloc[0, 9:]
[11]: Department in which the student is studying
```

Occupation of the parent

Biochemistry

Does the institute hold Parent-Teacher meetings to inform about the student's performance and attendance? Does the institute conduct any program for the student's personality, employability and life skill development? How do you rate the quality of teaching offered by the institution? Good How do you rate the student discipline in the institution? Very Good Kindly note down your suggestions for improving the campus discipline. No suggestions How do you rate the teaching and learning environment in the institution? Very Good How do you rate the library and learning facilities in the institution? Excellent What are your suggestions for the overall improvement of the institution? No suggestions Name: 0, dtype: object [12]: dic = {1: "Excellent", 2: "Very Good", 3: "Good", 4: "Satisfactory", 5: "Poor"} [14]: a1=students.iloc[:, 9].value counts() [14]: Economics 53 Microbiology (UG) 34 Commerce 34 34 History English 22 12 Chemistry Zoology 9 Hindi 8 Statistics 8 7 Environmental Science and Management Sanskrit 6 Microbiology (PG) 6 Mathematics 4 3 Physics 3 Biochemistry Botany Name: Department in which the student is studying, dtype: int64 [15]: plt.figure(figsize=(12,6)) plt. suptitle(al.name.title()) al. plot (kind= "pie", autopct=' %3.1f%%', ylabel="") plt.legend(bbox to anchor=(1.5, 0.75)) plt. show()

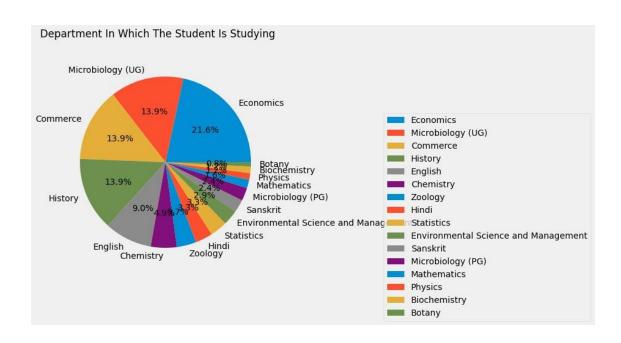

- [16]: a2=students.iloc[:,10].value\_counts() a2
- [16]: Yes 231 No 14

Name: Does the institute hold Parent-Teacher meetings to inform about the student's performance and attendance?, dtype: int64

```
[17]: plt.figure(figsize=(12,6))
  plt. suptitle(a2.name.title())
  a2.plot(kind= "pie", autopct='%3.1f%%', ylabel="")
  plt.legend(bbox_to_anchor=(1.5, 0.75))
  plt.show()
```

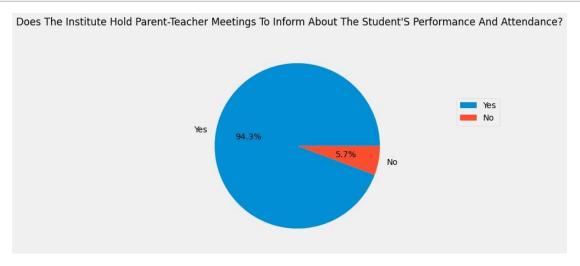

```
[24]: a3=students.iloc[:,11].value_counts()
a3
```

[24]: Yes 223 No 22

Name: Does the institute conduct any program for the student's personality, employability and life skill development?, dtype: int64

[]:

```
[25]: plt. figure (figsize=(12,6))
a3. plot (kind= "pie", title= a3. name. title(), autopct='%3.1f%%', ylabel="")
plt. legend (bbox_to_anchor=(1.5, 0.75))
plt. show()
```

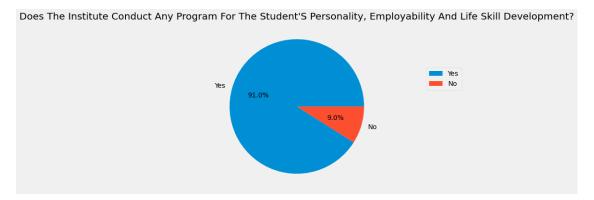

- [26]: a4=students.iloc[:, 12].value\_counts()
  a4
- [26]: Good 110 Very Good 110 Satisfactory 25

Name: How do you rate the quality of teaching offered by the institution?, dtype: int64

[27]: plt. figure (figsize=(12,6))
a4. plot (kind= "pie", title= a4. name. title(), autopct='%3.1f%%', ylabel="")
plt. legend(bbox\_to\_anchor=(1.5, 0.75))
plt. show()

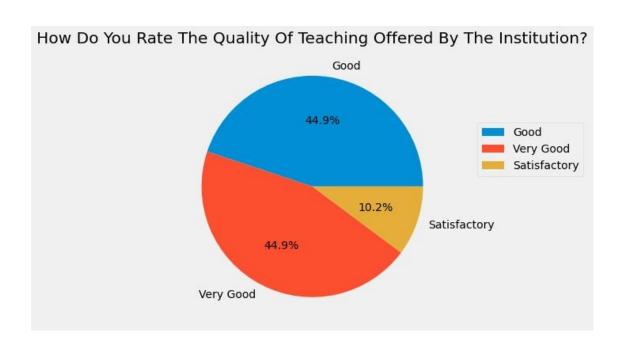

```
[]:
[28]: a5=students.iloc[:,13].value_counts()
      a5
[28]: Very Good
                           88
      Good
                           83
                           52
      Excellent
      Satisfactory
                           15
      Not Satisfactory
                            7
      Name: How do you rate the student discipline in the institution?, dtype: int64
[29]: plt. figure (figsize=(12, 6))
      a5. plot(kind= "pie", title= a5. name. title(), autopct='%3.1f%%', ylabel="")
      plt.legend(bbox_to_anchor=(1.5, 0.75))
      plt.show()
```

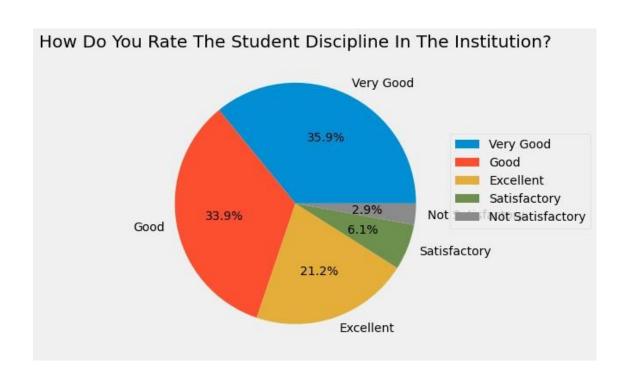

```
[30]: a6=students.iloc[:,14].value_counts()
#a6.index=["Excellent","Very Good","Good","Satisfactory","Poor"]
a6
```

```
[30]: Nil
                               20
      Nothing
                               17
      Nothing
                               13
                               12
      No
                                7
      Excellent
                                1
      More strict
                                1
      Little more strict
                                1
      All most fine
                                1
```

Name: Kindly note down your suggestions for improving the campus discipline., Length: 163, dtype: int64

[31]: a7=students.iloc[:,15].value\_counts() a7

[31]: Very Good 84
Good 74
Excellent 69
Satisfactory 17
Not Satisfactory 1

Name: How do you rate the teaching and learning environment in the institution?, dtype: int64

```
[32]: plt. figure (figsize=(12,6))

a7. plot (kind= "pie", title= a7. name. title(), autopct='%3.1f%%', ylabel="")
plt. legend(bbox_to_anchor=(1.5, 0.75))
plt. show()
```

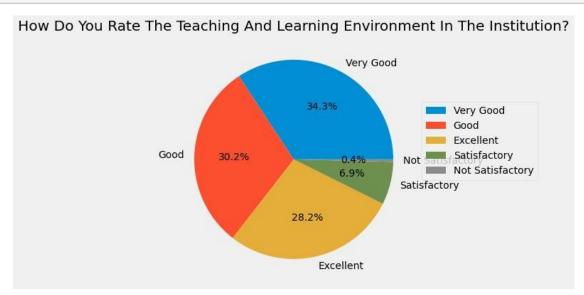

- [33]: a8=students.iloc[:,16].value\_counts()
  a8
- [33]: Very Good 83
  Excellent 79
  Good 58
  Satisfactory 19
  Not Satisfactory 6

Name: How do you rate the library and learning facilities in the institution?, dtype: int64

```
[34]: plt.figure(figsize=(12,6))
a8.plot(kind="pie",title= a8.name.title(),autopct='%3.1f%%',ylabel="")
plt.legend(bbox_to_anchor=(1.5, 0.75))
plt.show()
```

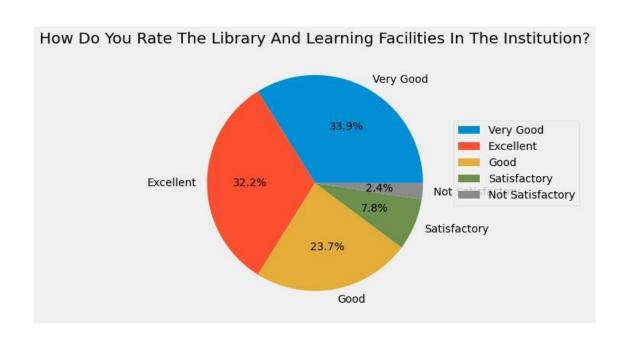

```
[35]: a9=students.iloc[:,17].value counts()
      a9
[35]: Ni1
                                                              19
     Nothing
                                                              19
     Good
                                                              16
                                                              11
     No suggestions
     Nill
     Give skill development courses to students.
     Very nice ??
     Classrooms and college surrounding should be clean
     Name: What are your suggestions for the overall improvement of the institution?,
     Length: 152, dtype: int64
[]:
      a = students.columns
      a[-1]
[38]:
      'What are your suggestions for the overall improvement of the institution?'
[38]:
[39]: b=students.iloc[:,-1].value counts()
```

[59]: b[:10].plot(kind="bar", title= a[-1].title());

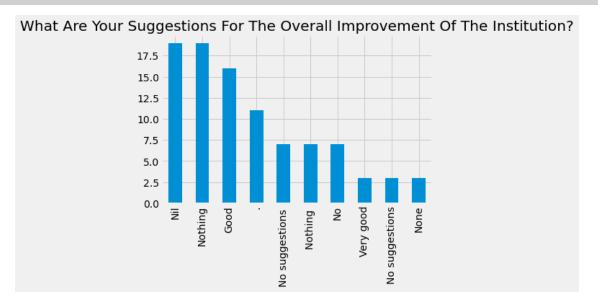

[61]: b[10:20].plot(kind="bar", title= a[-1].title());

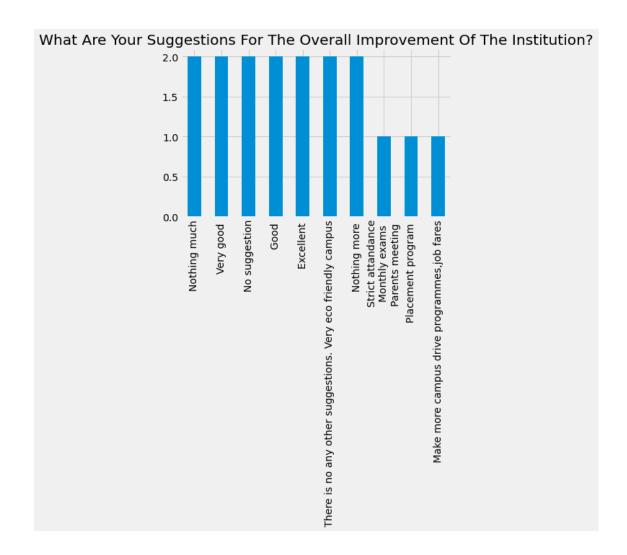

```
[62]: b[20:30].plot(kind="bar", title= a[-1].title());
```

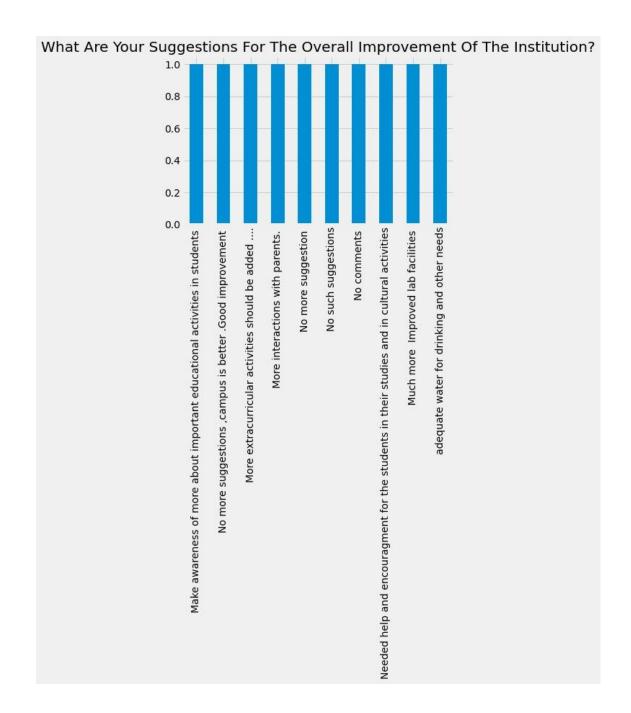

```
[63]: [b[30:40].plot(kind="bar", title= a[-1].title());
```

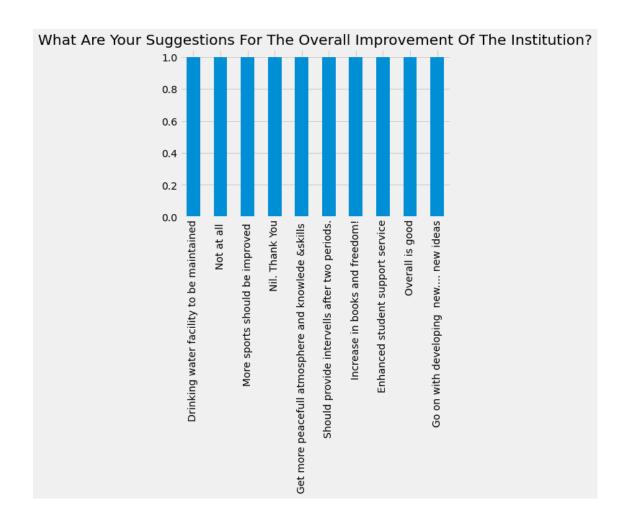

```
[64]: [b[40:50].plot(kind="bar", title= a[-1].title());
```

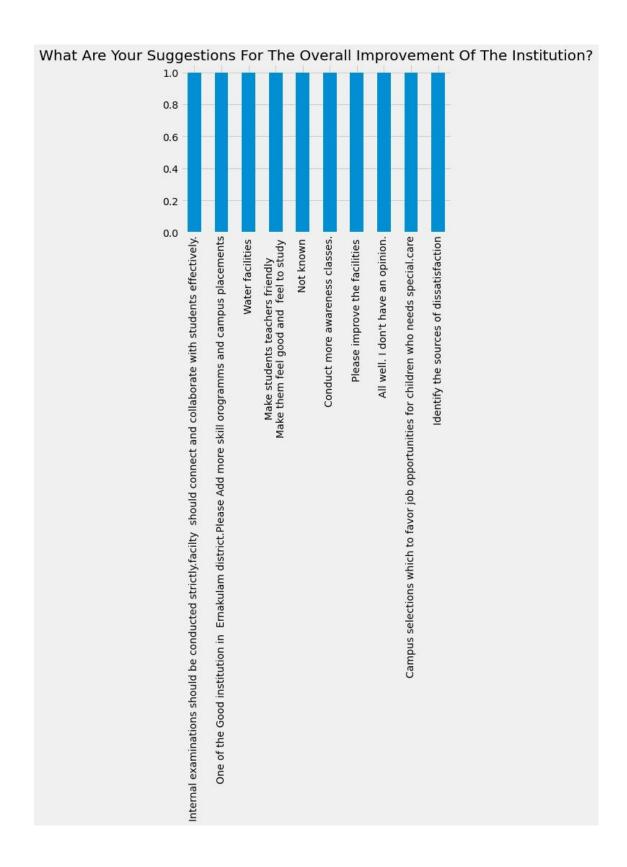

```
[65]: b[50:60].plot(kind="bar", title= a[-1].title());
```

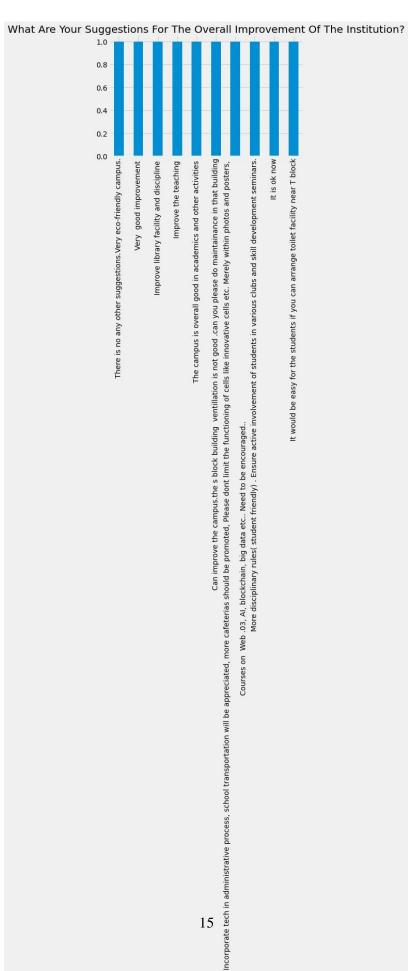

## [66]: b[60:70].plot(kind="bar", title= a[-1].title());

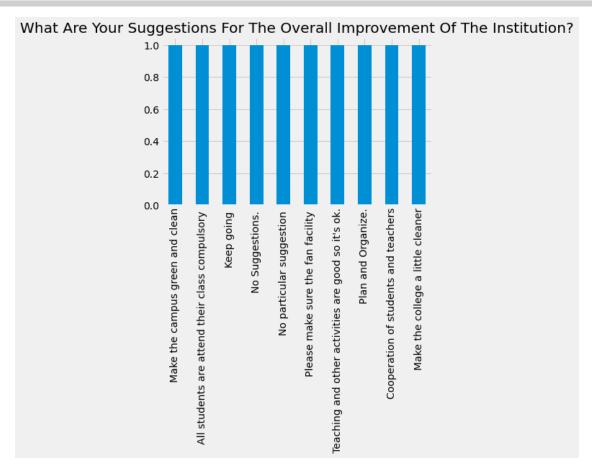

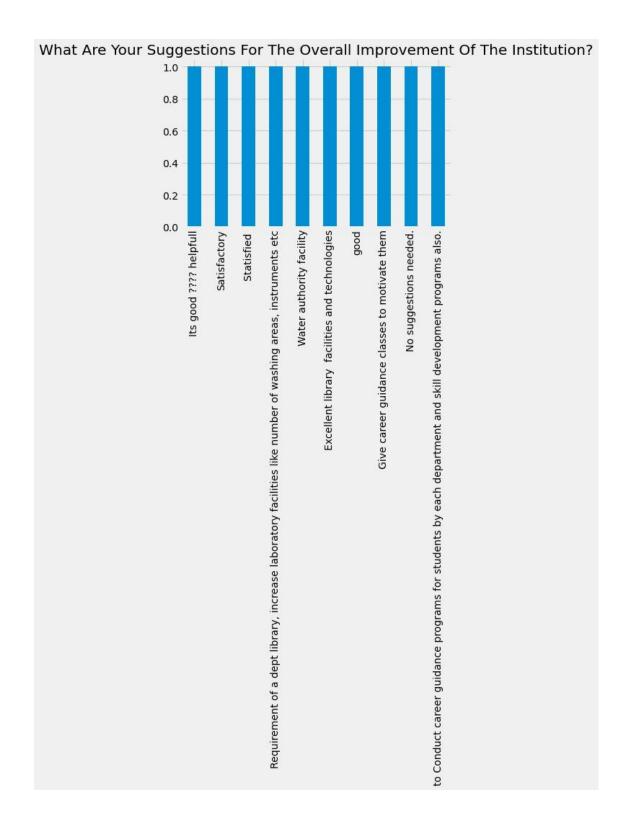

```
[68]: b[80:90].plot(kind="bar", title= a[-1].title());
```

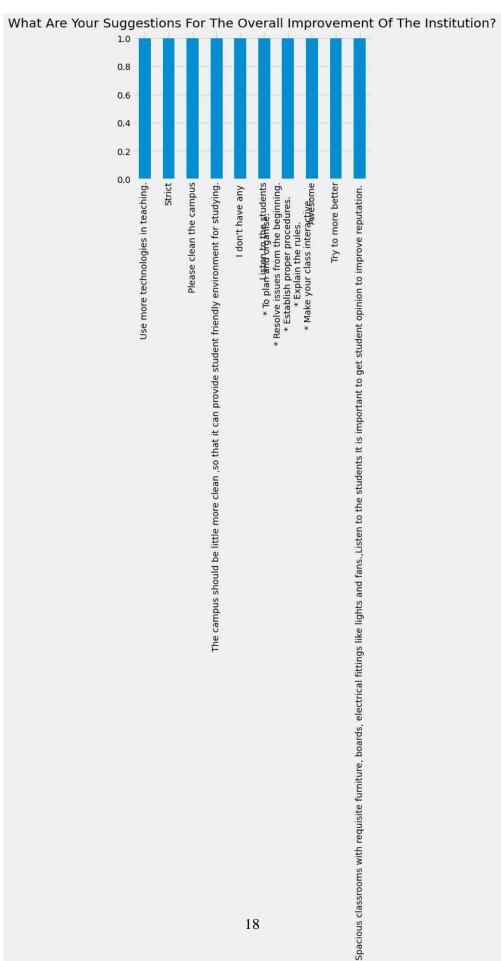

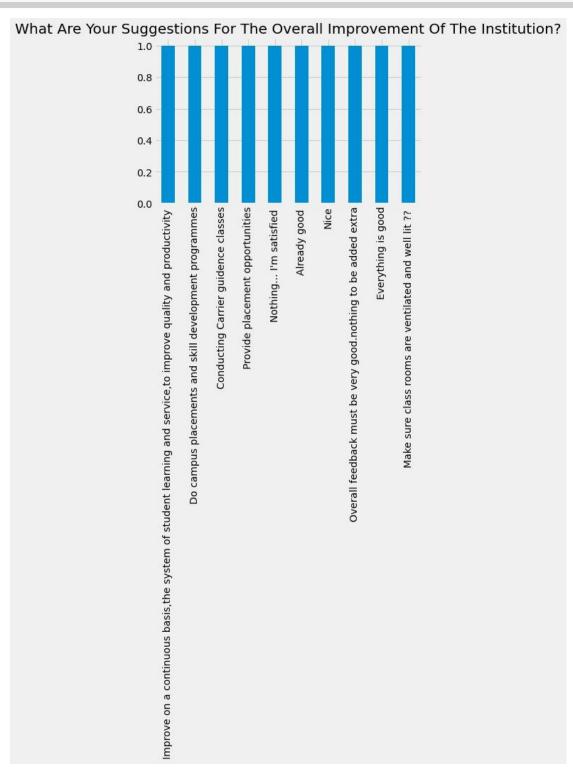

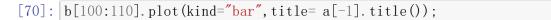

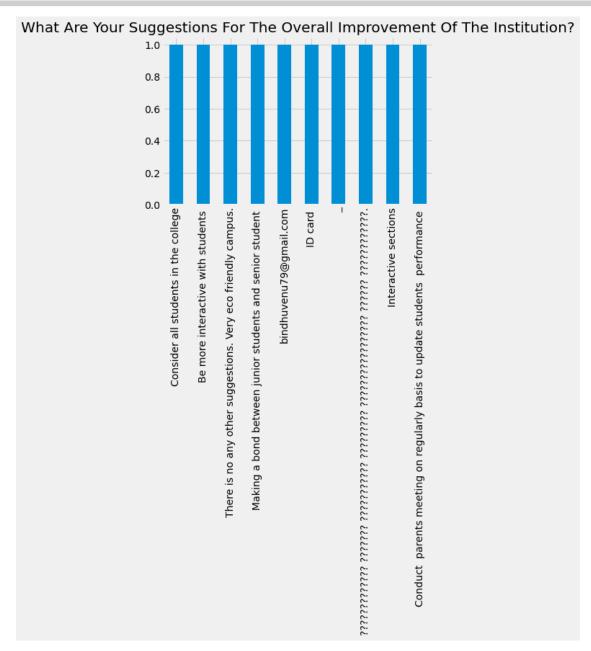

```
[71]: b[110:120]. plot(kind="bar", title= a[-1]. title());
```

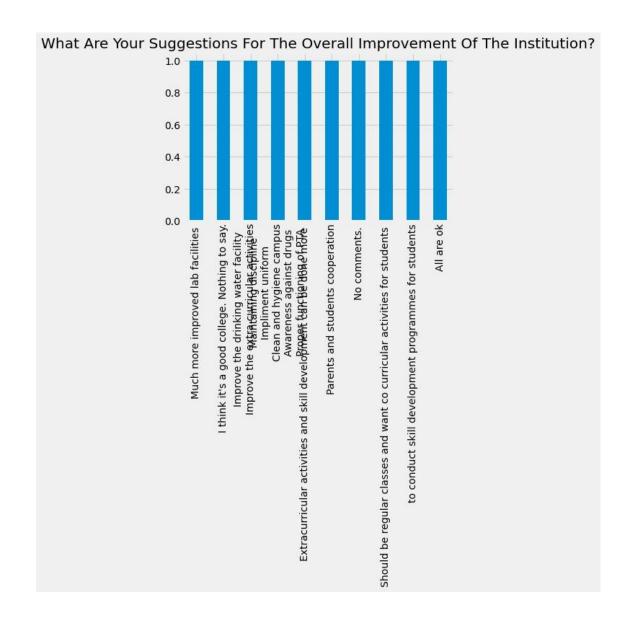

```
[72]: b[120:130].plot(kind="bar", title= a[-1].title());
```

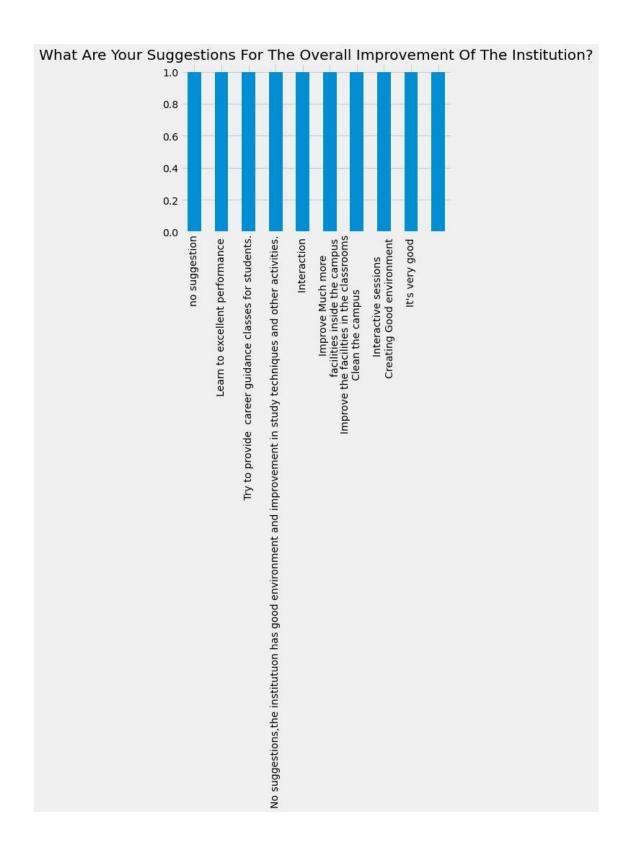

```
[73]: b[130:140].plot(kind="bar", title= a[-1].title());
```

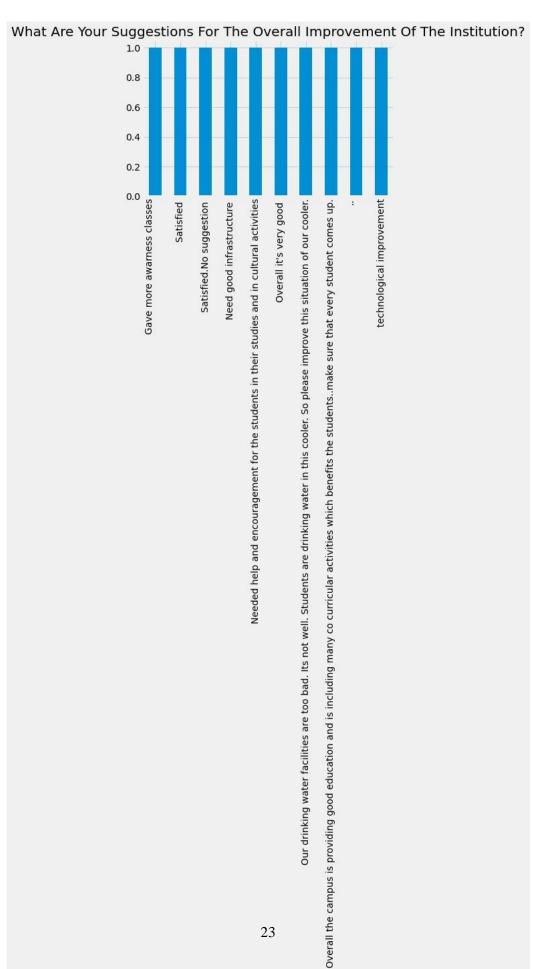

```
[74]: b[140:150].plot(kind="bar", title= a[-1].title());
```

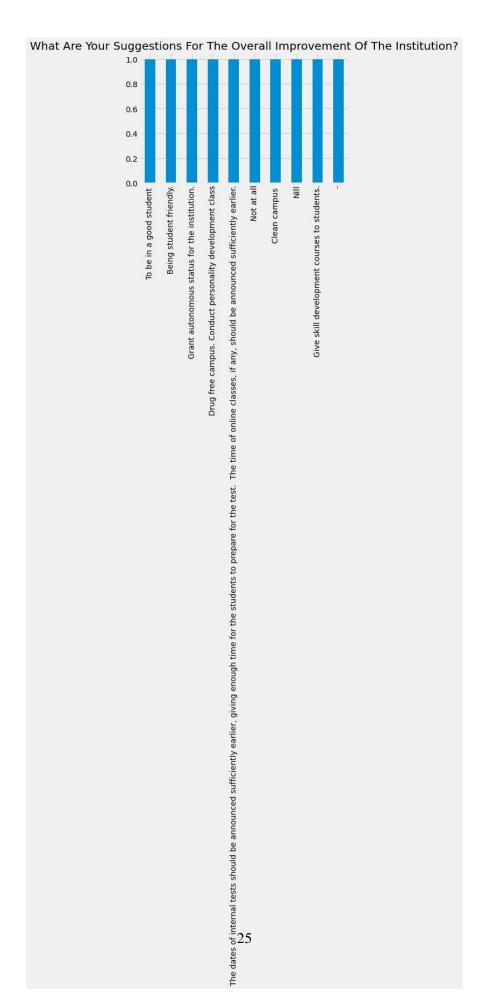

[77]: b[150:155].plot(kind="bar", title= a[-1].title());

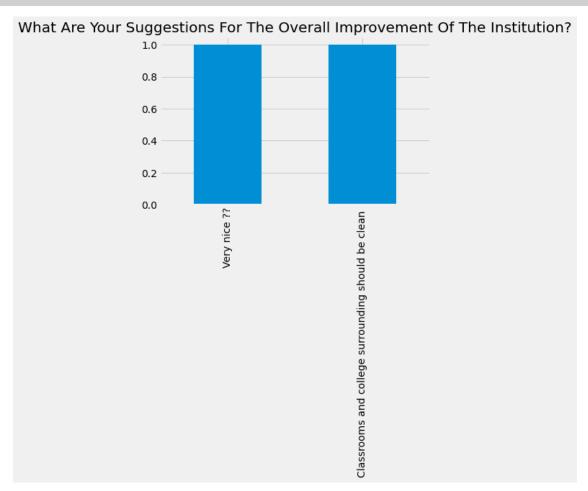

| []: |  |
|-----|--|
|     |  |
| []: |  |

## feedBackAnalysisAlumni

## September 17, 2023

```
[1]: import numpy as np
     import pandas as pd
     import matplotlib.pyplot as plt
[2]: plt.style.use( 'fivethirtyeight')
     students = pd.read_csv("alumnifeedback.csv")
[4]: students.columns
[4]: Index(['Timestamp', 'Email address', 'Your Name', 'Mobile Number',
            ' Which programme did you pursue at Sree Sankara College, Kalady?\n',
            'Which was your main subject (department)?',
            'Which year did you complete your programme at Sree Sankara College,
     Kalady?',
            'Are you updated on the developments and other news of the college?',
            'Are you in contact with your batchmates?',
            'How do you rate the ambience of the college?',
            'How do you value the level of infrastructure in the college?',
            'How do you rate the Placement activities of the college?',
            'How do you rate the changes in the College?',
            'What do you think is the greatest Strength of the campus?',
            'What do you think is the major weakness of the campus?',
            'What do you think is the greatest opportunity of the campus?',
            'What do you think is the greatest challenge of the campus?',
            'Whar are your suggestions for the improvement of the college?',
            'What is your highest educational qualification?',
            ' What is your current professional status?',
            'If working kindly furnish the details',
            'How can you contribute (any mode of support) to the upliftment of the
     college? ',
            'Comments and Suggestions'],
           dtype='object')
[5]: students.isnull().sum()
```

```
[5]: Timestamp
    Email address
    Your Name
    Mobile Number
     Which programme did you pursue at Sree Sankara College, Kalady?\n
     Which was your main subject (department)?
    Which year did you complete your programme at Sree Sankara College, Kalady?
     Are you updated on the developments and other news of the college?
     Are you in contact with your batchmates?
    How do you rate the ambience of the college?
    How do you value the level of infrastructure in the college?
    How do you rate the Placement activities of the college?
    How do you rate the changes in the College?
     What do you think is the greatest Strength of the campus?
     What do you think is the major weakness of the campus?
     What do you think is the greatest opportunity of the campus?
    What do you think is the greatest challenge of the campus?
     Whar are your suggestions for the improvement of the college?
     What is your highest educational qualification?
     What is your current professional status?
     If working kindly furnish the details
    How can you contribute (any mode of support) to the upliftment of the college?
     Comments and Suggestions
     dtype: int64
```

```
[6]: students.groupby(['Which was your main subject (department)?'],axis = 0).
      \rightarrowcount().iloc[:,0:1]
[6]:
                                                 Timestamp
    Which was your main subject (department)?
                                                         6
     BVoc
     Biochemistry
                                                         5
     Biotechnology
                                                         5
     Commerce
                                                        15
     Economics
                                                         5
                                                        18
    Environment Science and Management
    Hindi
                                                         5
    Mathematics
                                                        17
    Microbiology (PG)
                                                         3
    Microbiology (UG)
                                                         2
                                                        36
    Physics
    Statistics
                                                         6
[7]: students.iloc[0,5:]
[7]: Which was your main subject (department)?
    Biochemistry
    Which year did you complete your programme at Sree Sankara College, Kalady?
    Are you updated on the developments and other news of the college?
    Are you in contact with your batchmates?
    Very much
    How do you rate the ambience of the college?
    How do you value the level of infrastructure in the college?
    Excellent
    How do you rate the Placement activities of the college?
     Average
    How do you rate the changes in the College?
    Excellent
    What do you think is the greatest Strength of the campus?
     College Ambience
    What do you think is the major weakness of the campus?
    No placement
    What do you think is the greatest opportunity of the campus?
     Good campus and good education provided.
     What do you think is the greatest challenge of the campus?
     Environment
     Whar are your suggestions for the improvement of the college?
```

What is your highest educational qualification?

```
MSc
       What is your current professional status?
      If working kindly furnish the details
      Trainee
     How can you contribute (any mode of support) to the upliftment of the college?
     Providing ideas in good curriculum in campus
      Comments and Suggestions
      Provide placement to all the courses.
      Name: 0, dtype: object
 [8]: dic = {1: "Excellent", 2: "Very Good", 3: "Good", 4: "Satisfactory", 5: "Poor"}
 [9]: a1=students.iloc[:,5].value_counts()
      a1
 [9]: Physics
                                             36
      Environment Science and Management
                                             18
      Mathematics
                                             17
      Commerce
                                             15
      Statistics
                                              6
      BVoc
                                              6
     Biochemistry
                                              5
                                              5
     Hindi
     Biotechnology
                                              5
     Economics
                                              5
     Microbiology (PG)
                                              3
     Microbiology (UG)
     Name: Which was your main subject (department)?, dtype: int64
[10]: plt.figure(figsize=(12,6))
      plt. suptitle(a1.name.title())
      a1.plot(kind= "pie",autopct='%3.1f%%',ylabel="")
      plt.legend( bbox_to_anchor=(1.5, 0.75))
      plt.show()
```

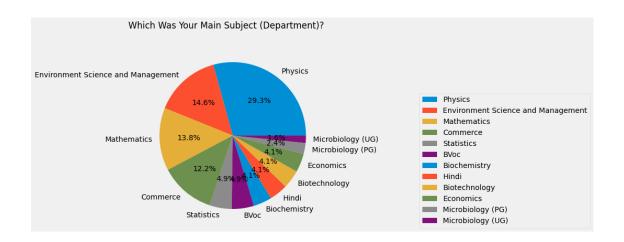

```
[11]: a2=students.iloc[:,7].value_counts()
a2
```

[11]: Yes 93 No 30

Name: Are you updated on the developments and other news of the college?, dtype:  ${\tt int64}$ 

```
[12]: plt.figure( figsize=(12,6))
   plt. suptitle(a2.name.title())
   a2.plot(kind= "pie",autopct='%3.1f%%',ylabel="")
   plt.legend( bbox_to_anchor=(1.5, 0.75))
   plt.show()
```

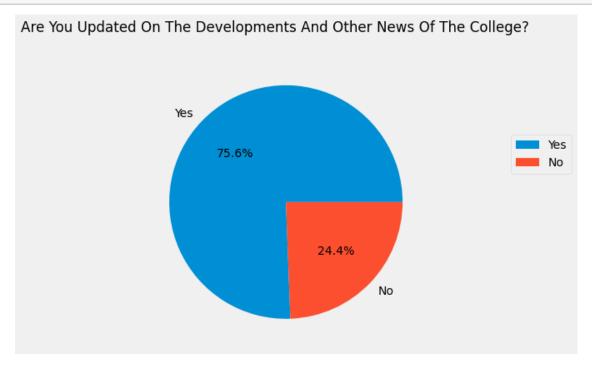

```
[13]: a3=students.iloc[:,8].value_counts()
a3
```

[13]: Very much 71 Sometimes 50 Never 2

Name: Are you in contact with your batchmates?, dtype: int64

```
[14]: plt.figure( figsize=(12,6))
    a3.plot(kind= "pie",title= a3.name.title(),autopct='%3.1f%%',ylabel="")
    plt.legend( bbox_to_anchor=(1.5, 0.75))
    plt.show()
```

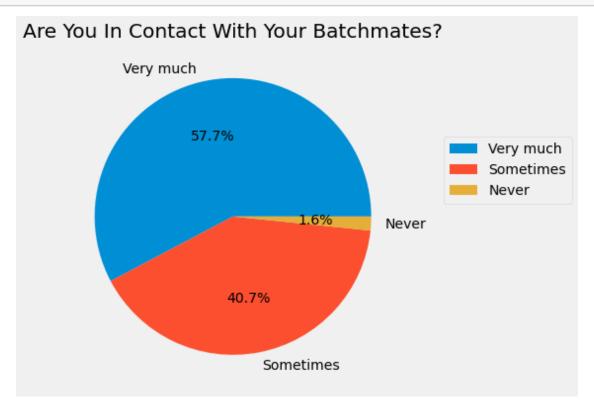

| [15]: | a4=students.iloc[:,9].value_counts() |  |
|-------|--------------------------------------|--|
|       | a4                                   |  |

| [15]: | Excellent     | 61 |
|-------|---------------|----|
|       | Very Good     | 41 |
|       | Good          | 15 |
|       | Average       | 4  |
|       | Good, Average | 1  |

Excellent, Very Good 1
Name: How do you rate the ambience of the college?, dtype: int64

```
[16]: plt.figure( figsize=(12,6))
    a4.plot(kind= "pie",title= a4.name.title(),autopct='%3.1f%%',ylabel="")
    plt.legend( bbox_to_anchor=(1.5, 0.75))
    plt.show()
```

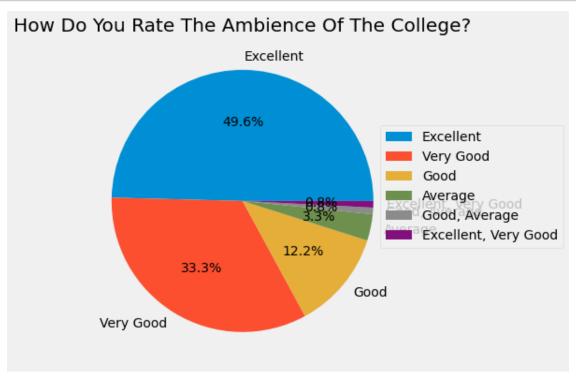

```
a5.plot(kind= "pie",title= a5.name.title(),autopct='%3.1f%%',ylabel="")
plt.legend( bbox_to_anchor=(1.5, 0.75))
plt.show()
```

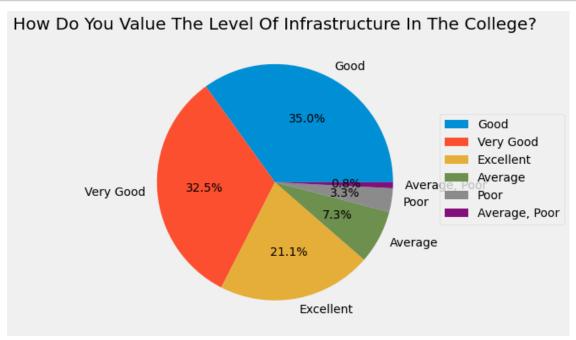

```
[19]: a6=students.iloc[:,11].value_counts()
#a6.index=["Excellent","Very Good", "Good", "Satisfactory", "Poor"]
a6
```

Name: How do you rate the Placement activities of the college?, dtype: int64

```
[20]: plt.figure( figsize=(12,6))
    a6.plot(kind= "pie",title= a6.name.title(),autopct='%3.1f%%',ylabel="")
    plt.legend( bbox_to_anchor=(1.5, 0.75))
    plt.show()
```

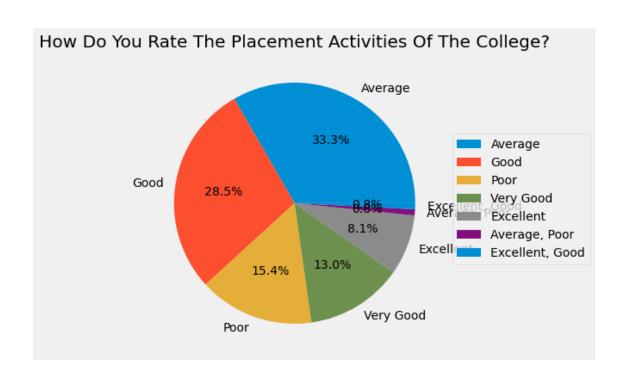

```
[21]: a7=students.iloc[:,12].value_counts()
      a7
[21]: Good
                       48
      Very Good
                       44
     Excellent
                       17
      Average
                       13
      Good, Average
      Name: How do you rate the changes in the College?, dtype: int64
 []:
[22]: plt.figure(figsize=(12,6))
      a7.plot(kind= "pie",title= a7.name.title(),autopct='%3.1f%%',ylabel="")
      plt.legend( bbox_to_anchor=(1.5, 0.75))
      plt.show()
```

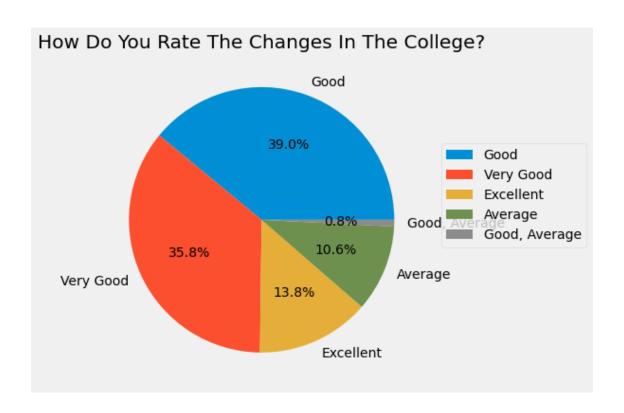

```
[23]: a8=students.iloc[:,13].value_counts()
      a8
[23]: Teachers
                                                     13
      Students
                                                      8
      Students
                                                       5
      Faculty
                                                       3
      Faculties
                                                       2
      Good faculties and Library
                                                       1
      Lab facility
                                                       1
      Teaching quality\n Campus Life
      Closely knit teacher student relationships
                                                       1
      Faculty
      Name: What do you think is the greatest Strength of the campus?, Length: 95,
      dtype: int64
[24]: a9=students.iloc[:,14].value_counts()
      a9
[24]: Nothing
                                                     10
     Nil
                                                       6
      Politics
                                                      5
      Nothing
                                                       4
```

```
Lack of placement
                                                      3
      Lack of a better comfort station for girls
                                                      1
      Facilities of the laboratory
                                                       1
      Political riots
                                                      1
      Classroom infrastructure
                                                      1
     Lack of infrastructure
                                                      1
      Name: What do you think is the major weakness of the campus?, Length: 94, dtype:
      int64
[25]: a10=students.iloc[:,15].value_counts()
[25]: Option 1
                             12
      Good teachers
                              3
     Freedom
                               3
     Friendship
                               2
     Placement
                               2
                              . .
     Na
     Fest
                               1
     Learning atmosphere
     Friendship
                               1
      Exposure
                               1
      Name: What do you think is the greatest opportunity of the campus?, Length: 103,
      dtype: int64
[26]: a11=students.iloc[:,16].value_counts()
      a11
                                                                       7
[26]: Nothing
     Nil
                                                                       5
      Nothing
                                                                       3
      Placement
                                                                       2
                                                                       2
      No comments
                                                                      . .
      Exams
                                                                       1
     Nothing as far
                                                                       1
     Lack of space for recreational and leisure time activities
                                                                       1
     Party strikes
                                                                       1
     Lack of placement offers
                                                                       1
      Name: What do you think is the greatest challenge of the campus?, Length: 101,
      dtype: int64
[27]: a12=students.iloc[:,17].value_counts()
      a12
```

```
[27]: Nothing
      3
      Nil
      Water supply and electricity
      Nothing
      I suggest to give more idea about science careers and abroad opportunities even
      from the first year of bachelor degree courses. There should be more seminars/
      talks from people to make students aware of the positive sides of such
      opportunities.
                        1
      Bring more changes in infrastructure facilities and services to the students
      Teachers should intract with students much more smoothly.
      Adding more course
      1
      Introduce more courses
      Placement cell
      Name: Whar are your suggestions for the improvement of the college?, Length: 62,
      dtype: int64
[28]: a13=students.iloc[:,18].value_counts()
      a13
[28]: Degree
                                             8
     MSc
                                             8
     Msc
                                             6
      Degree
                                             4
      Bsc
     Post MSc diploma in medical physics
      Msc Statistics
                                             1
      MSc biochemistry
                                             1
      Degree graduated
                                             1
      Msc physics
      Name: What is your highest educational qualification?, Length: 84, dtype: int64
[29]: a14=students.iloc[:,19].value_counts()
      a14
[29]: Not Working
                     68
```

55

Working

Name: What is your current professional status?, dtype: int64

```
[30]: plt.figure( figsize=(12,6))
a14.plot(kind= "pie",title= a14.name.title(),autopct='%3.1f%%',ylabel="")
plt.legend( bbox_to_anchor=(1.5, 0.75))
plt.show()
```

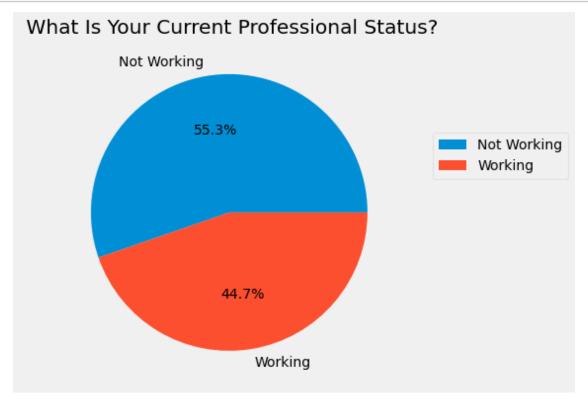

```
[]:
[31]: a15=students.iloc[:,20].value_counts()
      a15
[31]: Not working
                                                                   18
      Not working
                                                                   13
     No
                                                                   7
                                                                   7
     Nil
                                                                   2
                                                                   . .
      Scientific Staff in Indian Navy
                                                                   1
      Office work
                                                                   1
     Merchant Navy Officer in training
     Assistant professor, indira gandhi collage, Nellikuzhy
```

```
Name: If working kindly furnish the details, Length: 74, dtype: int64
[32]: a16=students.iloc[:,21].value_counts()
      a16
[32]: Nil
      11
      4
      Nothing
      3
      Nill
      No idea
      Any kind of help
      Can contribute
      Can do promotional activities for the college like campus reel and videos..
      Alumini Students can form an association and provide help to students who are
      financially weak and help them.
      Share positive feedbacks about the college to others
      Name: How can you contribute (any mode of support) to the upliftment of the
      college? , Length: 103, dtype: int64
[33]: a17=students.iloc[:,22].value_counts()
      a17
[33]: Nil
                                                               18
                                                                6
      Nothing
                                                                6
      Nothing
                                                                6
      No comments
                                                                4
      No more suggestion
                                                                1
      Campus maintenance has to be considered.
                                                                1
      Should improve college placements
                                                                1
      Give more certification and internships to students
      Egane oru group stard cheythath prashamsaneeyamanu
      Name: Comments and Suggestions, Length: 76, dtype: int64
 []:
```

Senior Research Fellow at Union Christian College Aluva

```
[34]: a = students.columns
[35]: a[17]
[35]: 'Whar are your suggestions for the improvement of the college?'
[36]: n1 = 'What are your suggestions for the improvement of the college?'
[37]: b=students.iloc[:,17].value_counts()
[38]: b[:10].plot(kind="bar",title= n1.title());
```

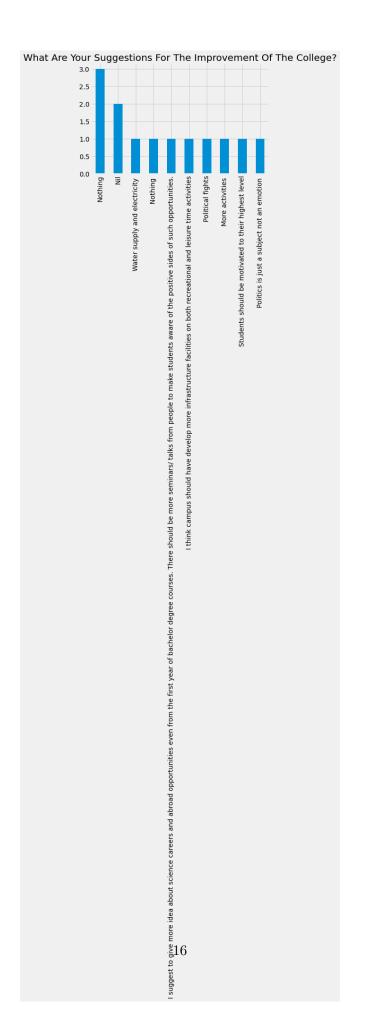

```
[39]: b[10:20].plot(kind="bar",title= n1.title());
```

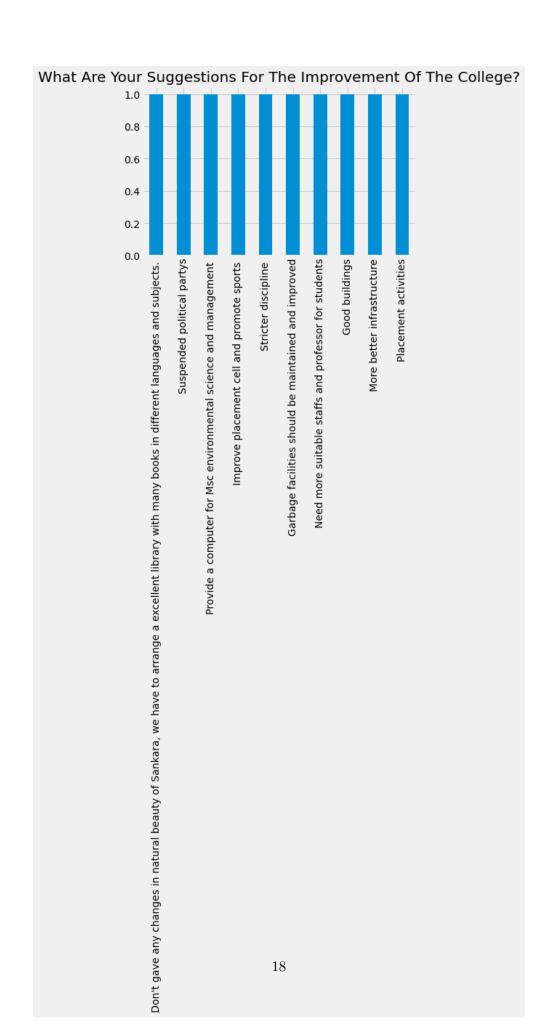

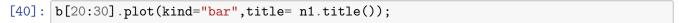

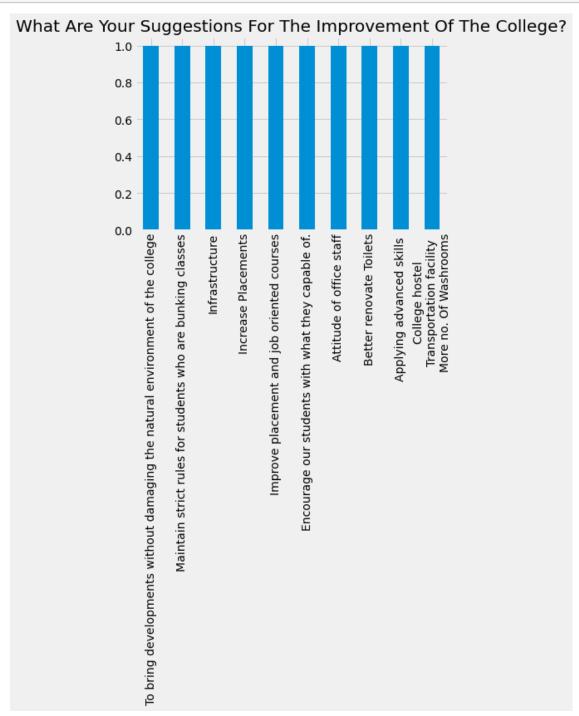

```
[41]: b[30:40].plot(kind="bar",title= n1.title());
```

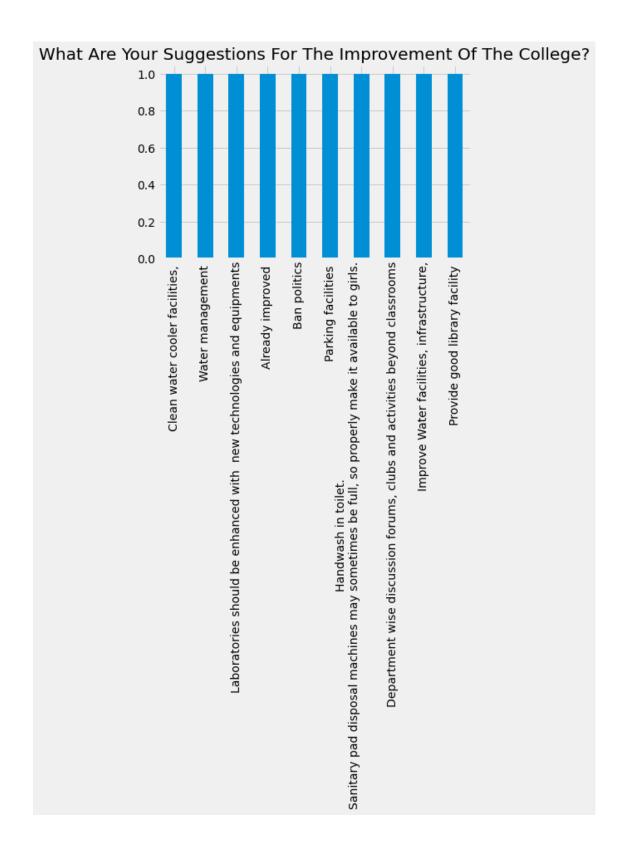

```
[42]: b[40:50].plot(kind="bar",title= n1.title());
```

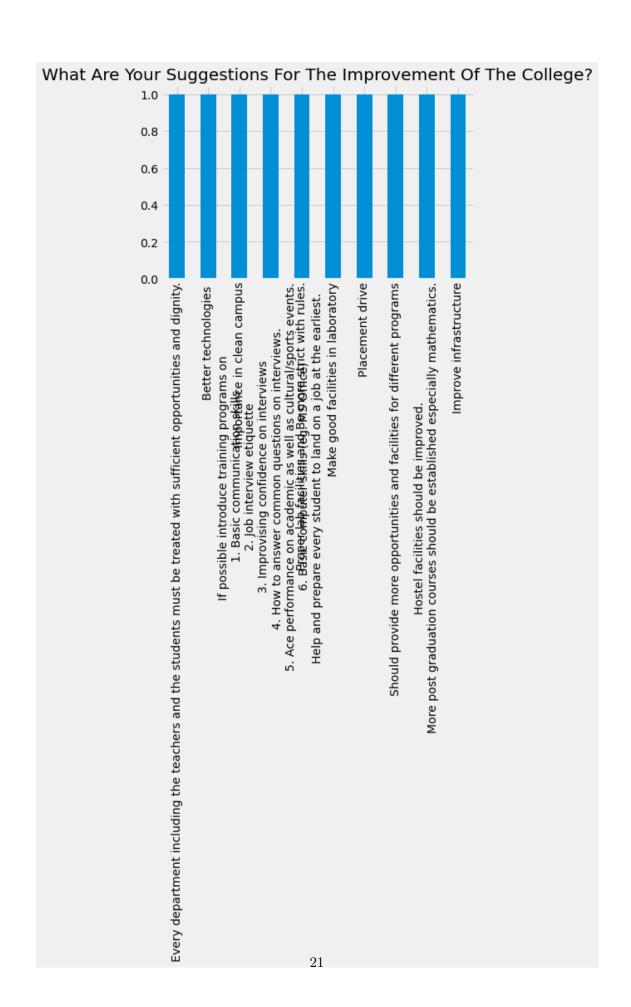

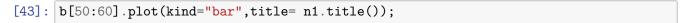

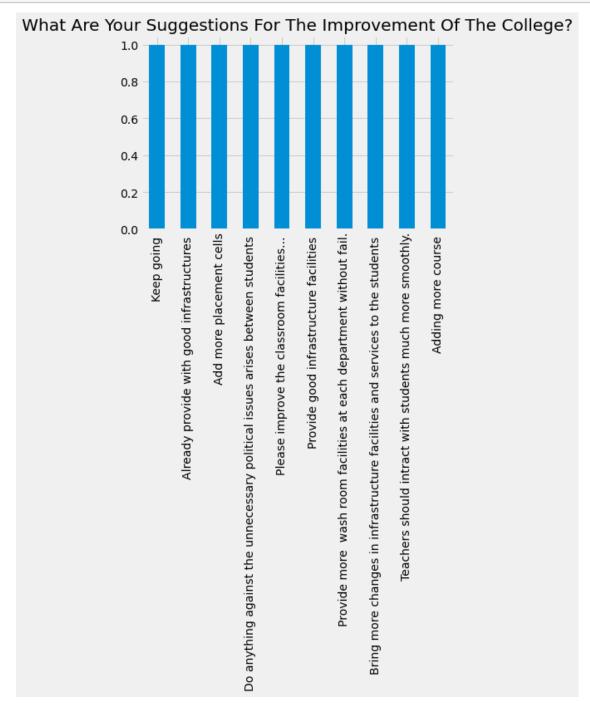

```
[44]: b[60:70].plot(kind="bar",title= n1.title());
```

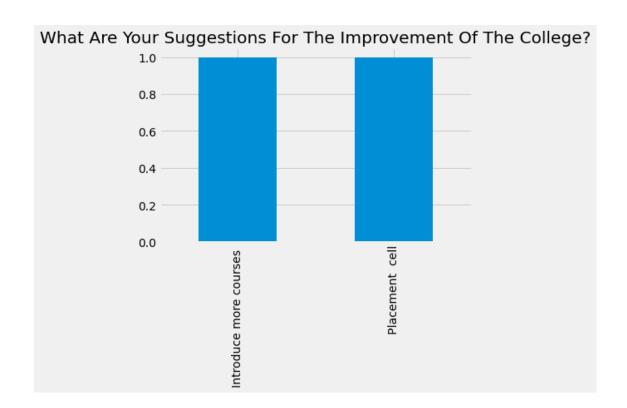

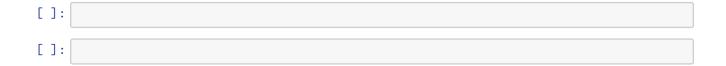